# <span id="page-0-0"></span>Physikalische Grundlagen von Transformatoren

Wikibooks.org

2. Januar 2013

On the 28th of April 2012 the contents of the English as well as German Wikibooks and Wikipedia projects were licensed under Creative Commons Attribution-ShareAlike 3.0 Unported license. An URI to this license is given in the list of figures on page [37.](#page-38-0) If this document is a derived work from the contents of one of these projects and the content was still licensed by the project under this license at the time of derivation this document has to be licensed under the same, a similar or a compatible license, as stated in section 4b of the license. The list of contributors is included in chapter Contributors on page [35.](#page-36-0) The licenses GPL, LGPL and GFDL are included in chapter Licenses on page [41,](#page-42-0) since this book and/or parts of it may or may not be licensed under one or more of these licenses, and thus require inclusion of these licenses. The licenses of the figures are given in the list of figures on page [37.](#page-38-0) This PDF was generated by the LAT<sub>EX</sub> typesetting software. The LAT<sub>EX</sub> source code is included as an attachment (source.7z.txt) in this PDF file. To extract the source from the PDF file, we recommend the use of <http://www.pdflabs.com/tools/pdftk-the-pdf-toolkit/> utility or clicking the paper clip attachment symbol on the lower left of your PDF Viewer, selecting Save Attachment. After extracting it from the PDF file you have to rename it to source.7z. To uncompress the resulting archive we recommend the use of  $http://www.7-zip.org/$ . The LATEX source itself was generated by a program written by Dirk Hünniger, which is freely available under an open source license from [http://de.wikibooks.org/wiki/Benutzer:Dirk\\_Huenniger/wb2pdf](http://de.wikibooks.org/wiki/Benutzer:Dirk_Huenniger/wb2pdf). This distribution also contains a configured version of the pdflatex compiler with all necessary packages and fonts needed to compile the LATEX source included in this PDF file.

# Inhaltsverzeichnis

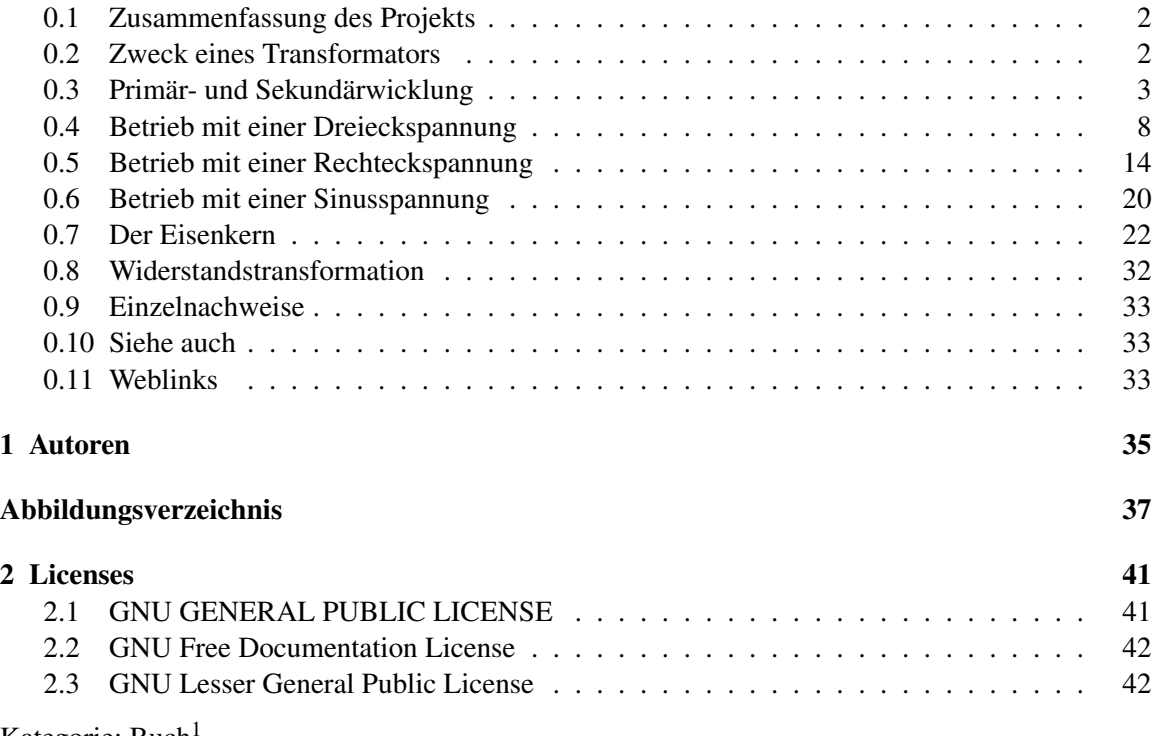

Kategorie: Buch<sup>[1](#page-2-0)</sup>

Dieses Buch steht im Regal Elektrotechnik<sup>[2](#page-0-0)</sup>.

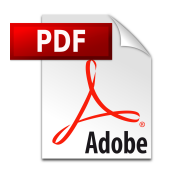

Es ist eine PDF-Version[3](#page-0-0) dieses Buches vorhanden.

Kategorie:Buch mit PDF-Version[4](#page-2-1)

<span id="page-2-0"></span><sup>1</sup> <http://de.wikibooks.org/wiki/Kategorie%3A%20Buch>

<sup>3</sup> <http://de.wikibooks.org/wiki/%3ADatei%3ATransformatoren.pdf>

<span id="page-2-1"></span><sup>4</sup> <http://de.wikibooks.org/wiki/Kategorie%3ABuch%20mit%20PDF-Version>

## <span id="page-3-0"></span>0.1 Zusammenfassung des Projekts

- Zielgruppe: Alle, die Detailwissen zu Transformatoren suchen und Vorkenntnisse in Mathematik und Physik haben.
- Lernziele: Wie verhält sich ein Transformator bei unterschiedlichen Spannungsverläufen? Wie ist er zu dimensionieren? Benötigt er einen Eisenkern? Wo sind die Grenzen der Anwendbarkeit der jeweiligen Formeln?
- Buchpatenschaft/Ansprechperson: Benutzer: Herbertweidner<sup>[5](#page-3-2)</sup>
- Sind Co-Autoren gegenwärtig erwünscht? Wenn ich erst mal die detaillierte Gliederung fertig habe, könnt ihr euch gern beteiligen!
- Richtlinien für Co-Autoren: WP-übliche Gepflogenheiten. Erlaubt ist nur solides Standardwissen, das aus den Induktionsgesetzen folgt.
- Projektumfang und Abgrenzung zu anderen Wikibooks: Es geht nur um Breitbandtransformatoren aller Bau- und Betriebsarten von tiefsten bis zu höchsten Frequenzen mit und ohne Eisenkern. Es werden keine schwingkreisähnlichen Resonanztransformatoren<sup>[6](#page-3-3)</sup> für sehr hohe Frequenzen behandelt.
- Themenbeschreibung: Siehe Inhaltsverzeichnis
- Aufbau des Buches:

## <span id="page-3-1"></span>0.2 Zweck eines Transformators

Ein Transformator hat meist die Aufgabe, den Wert einer Wechselspannung zu vergrößern oder zu verkleinern, wobei nur geringe Leistungsverluste auftreten. Es gibt aber auch Anwendungen, bei denen die galvanische Trennung von Primär- und Sekundärwicklung im Vordergrund steht, weil zwischen beiden große Potentialunterschiede von einigen tausend Volt bestehen. Im folgenden Buch wird auch auf die Besonderheiten eingegangen, die bei *anderen* primärseitigen Kurvenformen als der Sinusform zu beachten sind. Das können in Schaltreglern<sup>[7](#page-3-4)</sup> Rechteckspannungen sein, wobei sekundärseitig erhebliche Abweichungen der Kurvenform auftreten können. Die Grundfrequenz bleibt erhalten, der Oberwellengehalt kann sich stark ändern.

Bemessungsgrundlagen werden begründet und für hohe und tiefe Frequenzen dargestellt. In einem speziellen Kapitel geht es darum, wieso manche Transformatoren einen Eisenkern benötigen, andere nicht. Ein Eisenkern bringt neben Vorteilen immer auch Nachteile mit, die im Detail diskutiert werden.

<span id="page-3-2"></span><sup>5</sup> <http://de.wikibooks.org/wiki/Benutzer%3AHerbertweidner>

<span id="page-3-3"></span><sup>6</sup> <http://de.wikipedia.org/wiki/Resonanztransformator>

<span id="page-3-4"></span><sup>7</sup> <http://de.wikipedia.org/wiki/Schaltregler>

## <span id="page-4-0"></span>0.3 Primär- und Sekundärwicklung

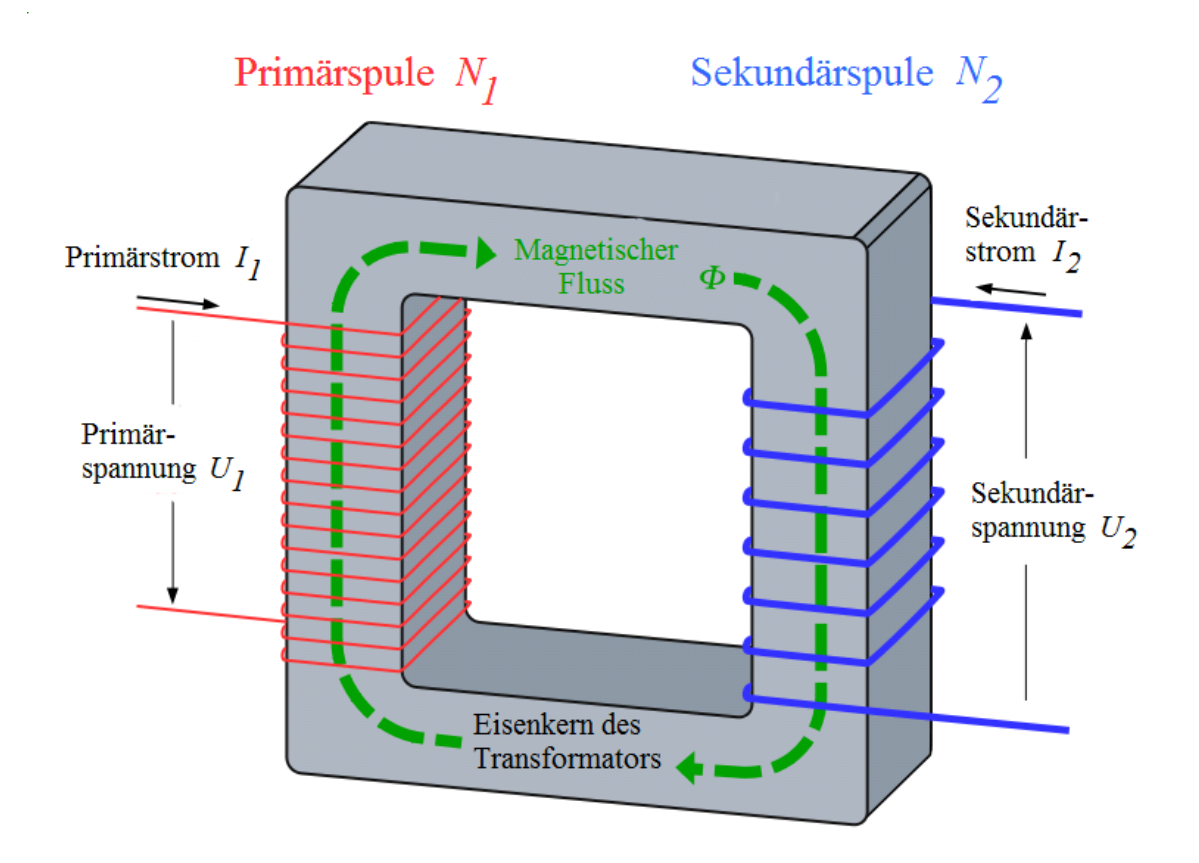

## 0.3.1 Veränderung der Magnetflussdichte *B* in der Primärwicklung

Abb. 3 Abwärtstransformator mit physikalischen Symbolen

Die Primärwicklung eines Trafos mit *N*primär Windungen und der Länge *L* wird vom Primärstrom *J*primär durchflossen, wodurch ein Magnetfeld erzeugt wird, das im Inneren der Spule besonders stark ist. Die magnetische Flussdichte beträgt dort:

$$
B = \mu_{\rm r} \cdot \mu_0 \cdot \frac{N_{\rm prim}}{L} \cdot J_{\rm prim}
$$

Dabei ist  $\mu_r$  die Permeabilitätszahl<sup>[8](#page-4-1)</sup> des Spulenkerns, der meist aus Eisen besteht, und  $\mu_0$  die Magnetische Feldkonstante<sup>[9](#page-4-2)</sup>.

Würde man die Primärspule mit *eingeprägtem* Strom betreiben, ließe sich der Trafo einfach erklären. Die meisten Trafos werden aber mit *eingeprägter* Spannung betrieben und hier treten die ersten Missverständnisse und Fehlinterpretationen auf. Der Grund ist einfach: Spannungsmessung ist

<span id="page-4-1"></span><sup>8</sup> <http://de.wikipedia.org/wiki/Permeabilit%E4tszahl>

<span id="page-4-2"></span><sup>9</sup> <http://de.wikipedia.org/wiki/Magnetische%20Feldkonstante>

bequemer als die Messung des Stromes. Häufig wird ein Oszilloskop verwendet, das *nur* Spannungen messen und aufzeichnen kann. In obiger Formel kommt aber gar keine Spannung vor.

### Was ist eingeprägte Spannung<sup>[10](#page-5-0)</sup>?

Das ist beispielsweise die Netzspannung 230 V aus der Steckdose, denn der Innenwiderstand des Stromnetzes ist sehr gering und beträgt nur wenige Ohm. Man muss schon sehr viel Strom fließen lassen, bis die Spannung merklich absinkt. Auch ein stabilisiertes Labornetzteil gibt sehr konstant 12 V (Gleichspannung) ab. Der Strom lässt sich bei Kenntnis des Lastwiderstandes berechnen, er ändert *nicht* die Spannung. Die Mehrzahl aller technisch verwendeten Stromquellen wie Batterien, Akkus, Generatoren müssten eigentlich als *Spannung*quellen bezeichnet werden, denn sie geben eingeprägte Spannung ab, die optimalerweise nicht stromabhängig ist. Von den zwei Grenzfällen der Belastung – Leerlauf und Kurzschluss – ist bei der Spannungsquelle der Leerlauf als Grundzustand anzusehen, denn dann ist die abgegebene Leistung Null. Kurzschluss kann Schäden verursachen, weil der Strom über alle Grenzen steigt.

### Was ist eingeprägter Strom<sup>[11](#page-5-1)</sup>?

Es gibt Labornetzgeräte, die sich beispielsweise auf sehr konstanten Strom 0,3 A einstellen lassen und diesen Strom bei Kurzschluss genauso wie bei Belastung mit 20 Ω oder 35 Ω liefern. Man darf eingeprägten Strom nicht mit konstantem (Gleich-)Strom gleichsetzen, es gibt auch eingeprägten Wechselstrom. Diesen findet man selten, die Herstellung ist aber einfach: Man legt an die Steckdose (230 V, 50 Hz) eine Reihenschaltung von Belastungswiderstand *R* und einem 2 µF-Kondensator. Dann fließt fast unabhängig von *R* ein Wechselstrom mit dem Effektivwert 145 mA. Gleichgültig, ob *R* den Wert Null Ohm oder 30 Ω oder 120 Ω besitzt. Da die Spannung bei Leerlauf nicht unbegrenzt steigt, handelt es sich um kein ideales Konstantstromgerät für Wechselstrom. Von den zwei Grenzfällen der Belastung – Leerlauf und Kurzschluss – ist bei der Stromquelle der Kurzschluss als Grundzustand anzusehen, denn dann ist die abgegebene Leistung Null. Leerlauf kann Schäden verursachen, weil die Spannung über alle Grenzen steigt.

## 0.3.2 Betrieb der Primärspule an eingeprägter Spannung

Die Formel des letzten Kapitels zeigt, dass *nur* der Strom J<sub>primär</sub> zuständig ist für die Erzeugung des Magnetfeldes. Wie gelangt man zur Spannung *U*primär zwischen den Anschlüssen der Spule? Das ist ein etwas holpriger Weg. Zunächst gibt es die Formel des Induktionsgesetzes<sup>[12](#page-5-2)</sup>:

<span id="page-5-0"></span><sup>10</sup> [http://de.wikipedia.org/wiki/Elektrische\\_Spannung%23Eingepr%E4gte\\_Spannung](http://de.wikipedia.org/wiki/Elektrische_Spannung%23Eingepr%E4gte_Spannung)

<span id="page-5-1"></span><sup>11</sup> [http://de.wikipedia.org/wiki/Elektrischer\\_Strom%23Eingepr%E4gter\\_Strom](http://de.wikipedia.org/wiki/Elektrischer_Strom%23Eingepr%E4gter_Strom)

<span id="page-5-2"></span><sup>12</sup> <http://de.wikipedia.org/wiki/Elektromagnetische%20Induktion>

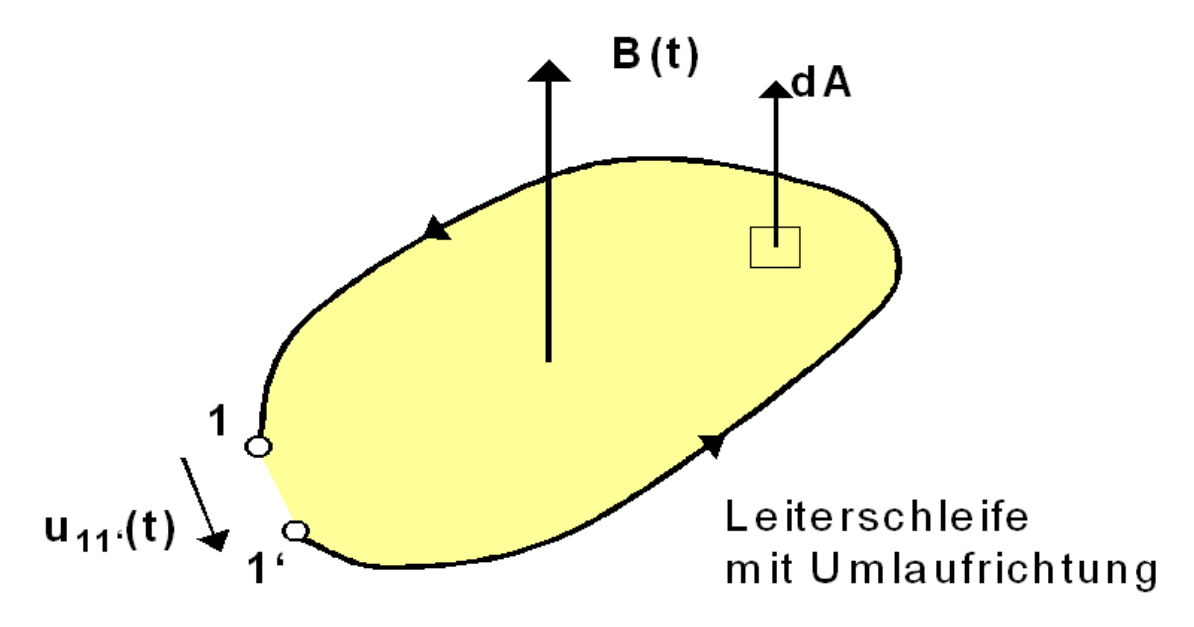

Abb. 4 Leiterschleife im Magnetfeld.  $U_{11'}(t)$  im Bild bedeutet die Umlaufspannung  $U_{ind}$  des Textes

$$
U_{\rm ind} = \oint_C \vec{E} \cdot d\vec{r} = -\frac{d}{dt} \int_A \vec{B} \cdot d\vec{A}
$$

Für ruhende Leiter lässt sich die Reihenfolge der Integration bzw. Differentiation vertauschen und das Integral auflösen, weil das B-Feld überall im Spulenquerschnitt *A* den gleichen Wert besitzt. Die vereinfachte Formel lautet

$$
U_{\rm ind} = -A \cdot \frac{\mathrm{d}B}{\mathrm{d}t}
$$

Dabei ist *A* die von den Windungen umschlungene Fläche, im nebenstehenden Bild gelb gezeichnet.

Man beachte, dass *U*primär *von außen* an die Primärspule angeschlossen wird und eine fest vorgegebene Kurvenform wie Rechteck oder Sinus besitzt. *U*ind wird dagegen vom sich ändernden Magnetfeld *erzeugt*, eine Reaktion auf eine Änderung des Magnetfeldes. Im Regelfall sind beide Spannungen fast gleich und nur der Unterschied  $\Delta U = U_{\text{primär}}$  -  $U_{\text{ind}}$  ist ausschlaggebend für den Betrieb der Primärspule.

Etwas unphysikalisch kann man auch so argumentieren: Die Primärspule ist wie jede andere Induktivität ein konservatives Element und "versucht", das einmal vorhandene Magnetfeld beizubehalten:

- "Will" ein externer Strom das Magnetfeld verstärken, wird sofort eine *Gegen*spannung (das ist das Minuszeichen der obigen Formel) erzeugt, die den Stromanstieg bremst.
- "Will" ein externer Strom das Magnetfeld abschwächen, wird sofort eine *Mit*spannung erzeugt, die einen zusätzlichen Strom erzeugt, der so gerichtet ist, dass das Magnetfeld verstärkt wird  $(Lenzsche Regel<sup>13</sup>).$  $(Lenzsche Regel<sup>13</sup>).$  $(Lenzsche Regel<sup>13</sup>).$

<span id="page-6-0"></span><sup>13</sup> <http://de.wikipedia.org/wiki/Lenzsche%20Regel>

Ist die Primärspule fest mit dem Stromversorger verbunden, können diese Zusatzströme problemlos fließen. Das ist bei einem Netztrafo im Dauerbetrieb der Fall. Wird der Stromversorger aber plötzlich abgeschaltet, können diese Ströme zunächst nicht fließen. Deshalb ändert sich das Magnetfeld stärker und schneller "als vorgesehen". Als Folge wird eine immer weiter anwachsende Spannung induziert, bis diese ausreicht, um einen Lichtbogen zu zünden und den zusätzlichen Strom wenigstens annähernd doch noch fließen zu lassen. Dieser Effekt wird beispielsweise bei der Zündspule<sup>[14](#page-7-0)</sup> ausgenutzt. In den folgenden Abschnitten werden beide Fälle im Einzelnen diskutiert.

Dieses "Nachlaufen" der induzierten Spannung besitzt Ähnlichkeit mit einer Regelung<sup>[15](#page-7-1)</sup>: Die treibende Spannung *U*<sub>primär</sub> ist der Sollwert, die induzierte Spannung *U*<sub>ind</sub> ist der Istwert, das Magnetfeld *B* fungiert als Stellgröße. Diese "Quasiregelung" sorgt dafür, daß die Magnetfeld*änderung* dB/dt immer sehr nah der treibenden Spannung folgt. Das Magnetfeld selbst ist phasenverschoben.

Den Vorgang kann man auch als "spannungsgeführte Magnetisierung" bezeichnen. Sie funktioniert immer dann und dann nur so, wenn eine eingeprägte Spannung als Führungsgröße die Kontrolle übernimmt. Sie funktioniert nicht bei einer Speisung mit einem eingeprägten Strom, da ist alles einfacher. Das ist aber ein eher seltener Fall wie beispielsweise beim Stromwandler.

## 0.3.3 Phasenverschiebungen

Nur wenn man die zeitlichen Zusammenhänge ignoriert, sieht das Ergebnis so aus, als würde die Primärspannung das Magnetfeld einprägen oder gar erzeugen. Tatsächlich misst man eine Phasenverschiebung, die sich mathematisch sehr einfach begründen lässt. Der zeitliche Zusammenhang zwischen  $U_{\text{primär}}$ <sup>~</sup>  $U_{\text{ind}}$  und *B* wird durch die Formeln

 $U_{\text{prim}} = -A \cdot \frac{dB}{dt}$  $\frac{dB}{dt}$  (differentielle Form)

und

 $\int U_{\text{prim}} \cdot dt = -A \cdot B + \text{Integrations}$ konstante (integrale Form)

beschrieben. Beide sind gleichwertig, es sind nur unterschiedliche Schreibweisen für den gleichen physikalischen Zusammenhang. Aus beiden folgt, dass Spannung und die Flussdichte B*nicht* proportional sind, also *nicht* gleichzeitig Maximal- und Minimalwerte annehmen.

- Ist  $U_{\text{primär}}$  sinusförmig, muss der Verlauf von *B* cosinusförmig sein (*siehe* Netztrafo<sup>[16](#page-7-2)</sup>).
- Ist *U*primär konstant, steigt der Verlauf von *B* (bis zu einer gewissen Grenze, Sättigung,) linear an  $(siehe$  Spannungswandler<sup>[17](#page-7-3)</sup>).

Diese Zusammenhänge lassen sich experimentell leicht nachweisen, wenn man einen Hall-Sensor<sup>[18](#page-7-4)</sup> richtig orientiert in die Spule einbringt. Enthält diese einen Eisenkern, muss man für die Sonde ein kleines Loch bohren, um den Verlauf von *B* im Eisenkern bestimmen zu können. Die Spannungen von Hallsonde und Primärwicklung vergleicht man dann mit einem Oszilloskop. Diese Phasenverschiebung ist in der Praxis selten von Interesse, sie fördert aber das Verständnis, wie denn nun ein Trafo funktioniert.

<span id="page-7-0"></span><sup>14</sup> <http://de.wikipedia.org/wiki/Z%FCndspule>

<span id="page-7-1"></span><sup>15</sup> <http://de.wikipedia.org/wiki/Regelungstechnik>

<span id="page-7-2"></span><sup>16</sup> <http://de.wikipedia.org/wiki/Netztrafo>

<span id="page-7-3"></span><sup>17</sup> <http://de.wikipedia.org/wiki/Spannungswandler>

<span id="page-7-4"></span><sup>18</sup> <http://de.wikipedia.org/wiki/Hall-Sensor>

#### 0.3.4 Auswirkung des Magnetfeldes in der Sekundärwicklung

Wenn sich dieses Magnetfeld *nicht* ändert, wird auch keine Spannung induziert. Deshalb kann man keinen Gleichstrom transformieren. Das würde auch dem Energiesatz widersprechen, denn ein konstantes Magnetfeld kann man mit einem Permanentmagneten erzeugen – und die Sekundärspule würde ständig Strom liefern.

Wenn sich das Magnetfeld ändert, wird in einer oder mehreren Sekundärspule(n) *ebenso* wie in der Primärspule (Selbstinduktion<sup>[19](#page-8-0)</sup>) eine Wechselspannung induziert, die proportional zur Windungszahl steigt. Die Kurvenform der Sekundärspannung kann von der Kurvenform der Primärspannung erheblich abweichen.

Es gibt unterschiedliche Möglichkeiten, elektrische Spannung durch Elektromagnetische Induktion<sup>[20](#page-8-1)</sup> zu erzeugen. Beim Generator wird beispielsweise ein Magnetfeld in einer Spule bewegt. Für alle diese Phänomene gibt es eine etwas umfangreiche Gleichung. Der für den Trafo relevante Teil lautet

$$
U_{\text{ind}} = N_{\text{sek}} \cdot A \cdot \frac{\text{d}B}{\text{d}t} = N_{\text{sek}} \cdot \mu_r \cdot \mu_0 \cdot \frac{A \cdot N_{\text{prim}}}{L} \cdot \frac{\text{d}J_{\text{prim}}}{\text{d}t}
$$

wenn man, wie üblich, die *N*sek Windungen der Sekundärspule eng anliegend auf den Eisenkern mit der Querschnittsfläche *A* wickelt. Fasst man alle konstanten Faktoren dieser Formel in *C* zusammen, erhält man

$$
U_{\text{ind}} = C \cdot \mu_{\text{r}} \cdot \frac{dJ_{\text{prim}}}{dt}
$$

Im Regelfall wünscht man eine möglichst große induzierte Spannung pro Windung. Diese Gleichung zeigt, dass es für deren Betrag darauf ankommt, wie *schnell* sich *J*<sub>prim</sub> als Funktion der Zeit ändert und wie sich μ<sup>r</sup> verhält.

- Der Quotient d*J*prim /d*t* bedeutet die zeitliche *Änderung* des Stromes durch die Primärspule; dieser Quatient muss groß sein, denn die Zeitdifferenz d*t* steht im Nenner. Das hat eine weitreichende Auswirkung: Je kleiner d*t* ist, also je schneller sich der Strom ändert, desto größer ist die induzierte Spannung. Das wird in Impulstrafos wie Zündspule<sup>[21](#page-8-2)</sup> und Funkeninduktor<sup>[22](#page-8-3)</sup> oder beim Elektrozaun[23](#page-8-4) ausgenutzt, um durch schnelles *Abschalten* des Stromes Hochspannung[24](#page-8-5) zu erzeugen. Bei Betrieb mit Gleichstrom lässt sich diese Hochspannung mit einer parallel geschalteten Freilaufdiode[25](#page-8-6) verhindern, wenn sie nicht gewünscht ist, beispielsweise beim Ausschalten von Relaisspulen. Der Stromverlauf beim Einschalten einer Spule mit einer Gleichspannung wird hier<sup>[26](#page-8-7)</sup> erklärt.
- Der Materialparameter  $\mu_r$  hat in Luft den Wert 1. Das ist problemlos, sorgt aber bei langsamen Stromänderungen für geringe induzierte Spannung.

<span id="page-8-0"></span><sup>19</sup> <http://de.wikipedia.org/wiki/Selbstinduktion>

<span id="page-8-1"></span>[http://de.wikipedia.org/wiki/Elektromagnetische%20Induktion%](http://de.wikipedia.org/wiki/Elektromagnetische%20Induktion%23Induktionsspannung%20durch%20%C4nderung%20des%20magnetischen%20Flusses%20%282.%20Induktionsph%E4nomen%29)

<sup>20</sup> [23Induktionsspannung%20durch%20%C4nderung%20des%20magnetischen%20Flusses%](http://de.wikipedia.org/wiki/Elektromagnetische%20Induktion%23Induktionsspannung%20durch%20%C4nderung%20des%20magnetischen%20Flusses%20%282.%20Induktionsph%E4nomen%29) [20%282.%20Induktionsph%E4nomen%29](http://de.wikipedia.org/wiki/Elektromagnetische%20Induktion%23Induktionsspannung%20durch%20%C4nderung%20des%20magnetischen%20Flusses%20%282.%20Induktionsph%E4nomen%29)

<span id="page-8-2"></span><sup>21</sup> <http://de.wikipedia.org/wiki/Z%FCndspule>

<span id="page-8-3"></span><sup>22</sup> <http://de.wikipedia.org/wiki/Funkeninduktor>

<span id="page-8-4"></span><sup>23</sup> <http://de.wikipedia.org/wiki/Elektrozaun>

<span id="page-8-6"></span><span id="page-8-5"></span><sup>24</sup> <http://de.wikipedia.org/wiki/Hochspannung>

<sup>25</sup> <http://de.wikipedia.org/wiki/Schutzdiode%23Freilaufdiode>

<span id="page-8-7"></span><sup>26</sup> [http://de.wikipedia.org/wiki/Zeitkonstante%23Zeitkonstante%20bei%20einer%](http://de.wikipedia.org/wiki/Zeitkonstante%23Zeitkonstante%20bei%20einer%20Induktivit%E4t) [20Induktivit%E4t](http://de.wikipedia.org/wiki/Zeitkonstante%23Zeitkonstante%20bei%20einer%20Induktivit%E4t)

• Falls (bei tiefen Frequenzen) die Primärspule einen Eisenkern besitzt, ist  $\mu_r$  viel größer, aber leider nicht konstant und kann – stromabhängig – zwischen etwa 50.000 und 1 schwanken. Dieser sehr große Unterschied ist Ursache für eine Reihe von Problemen, die bei luftgefüllten Trafos nicht existieren. Bei Transformatoren für hohe Frequenzen verzichtet man deshalb gern auf Eisenkerne, bei tiefen Frequenzen sind sie immer notwendig.

Ein Beispiel soll die Anwendung der Formel zeigen: Das Magnetfeld ändere sich in 2 ms um 0,3 T, dann ist dB/dt = 150 T/s. Mit einer richtig orientierten Spulenfläche von 6 cm<sup>2</sup> erhält man 90 mV pro Windung.

Ein Trafo kann die Kurvenform und/oder die Phase<sup>[27](#page-9-1)</sup> von Wechselstrom ändern. Um dieses Über-tragungsverhalten zu verstehen, kann man die Primärspule an einen Funktionsgenerator<sup>[28](#page-9-2)</sup> legen und Kurvenformen wie Dreieckspannung, Rechteckspannung oder sinusförmigen Wechselspannung wählen. Das wird nachfolgend einzeln behandelt.

## <span id="page-9-0"></span>0.4 Betrieb mit einer Dreieckspannung

Das Übertragungsverhalten eines Trafos lässt sich auch erklären, wenn man statt der üblichen sinus-förmigen Wechselspannung des Stromnetzes<sup>[29](#page-9-3)</sup> eine Dreieckspannung aus einem Funktionsgenerator anlegt, weil dann die physikalischen Gleichungen leichter zu durchschauen sind. Dabei sind zwei Fälle zu unterscheiden: Bei der verwendeten Frequenz ist der induktive Widerstand<sup>[30](#page-9-4)</sup> der Primärspule

- viel *kleiner* als ihr ohmscher Widerstand; dann ist die Phasenverschiebung zwischen Strom und Spannung fast Null und es gelten die Proportionalitäten:  $U_{\text{primär}} \approx I_{\text{primär}} \approx B \approx \Phi$ ;
- viel *größer* als der ohmsche Widerstand. Dann besteht zwischen Strom und Spannung eine Phasenverschiebung<sup>[31](#page-9-5)</sup>.

<span id="page-9-1"></span><sup>27</sup> <http://de.wikipedia.org/wiki/Phasenverschiebung>

<span id="page-9-2"></span><sup>28</sup> <http://de.wikipedia.org/wiki/Funktionsgenerator>

<span id="page-9-3"></span><sup>29</sup> <http://de.wikipedia.org/wiki/Stromnetz>

<span id="page-9-4"></span><sup>30</sup> <http://de.wikipedia.org/wiki/Induktiver%20Widerstand>

<span id="page-9-5"></span><sup>31</sup> <http://de.wikipedia.org/wiki/Phasenverschiebung>

## 0.4.1 Betrieb mit eingeprägtem Strom

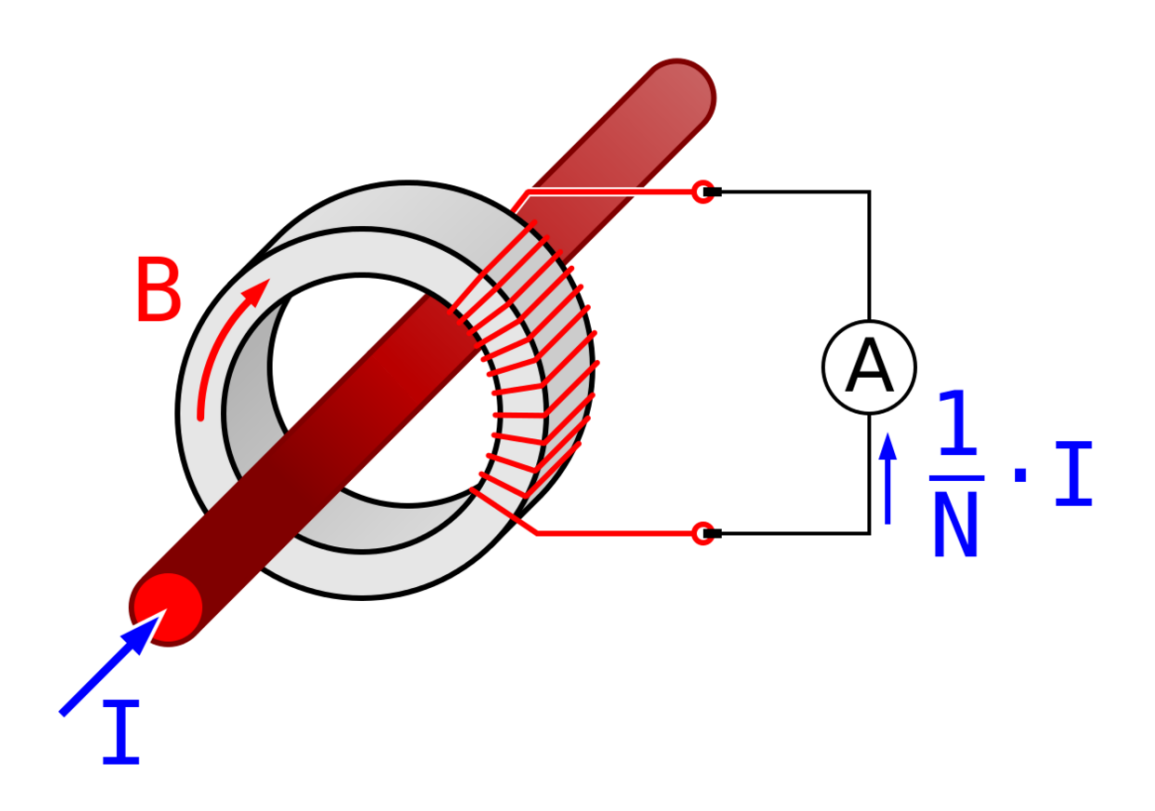

Abb. 5 Prinzip Durchsteckwandler

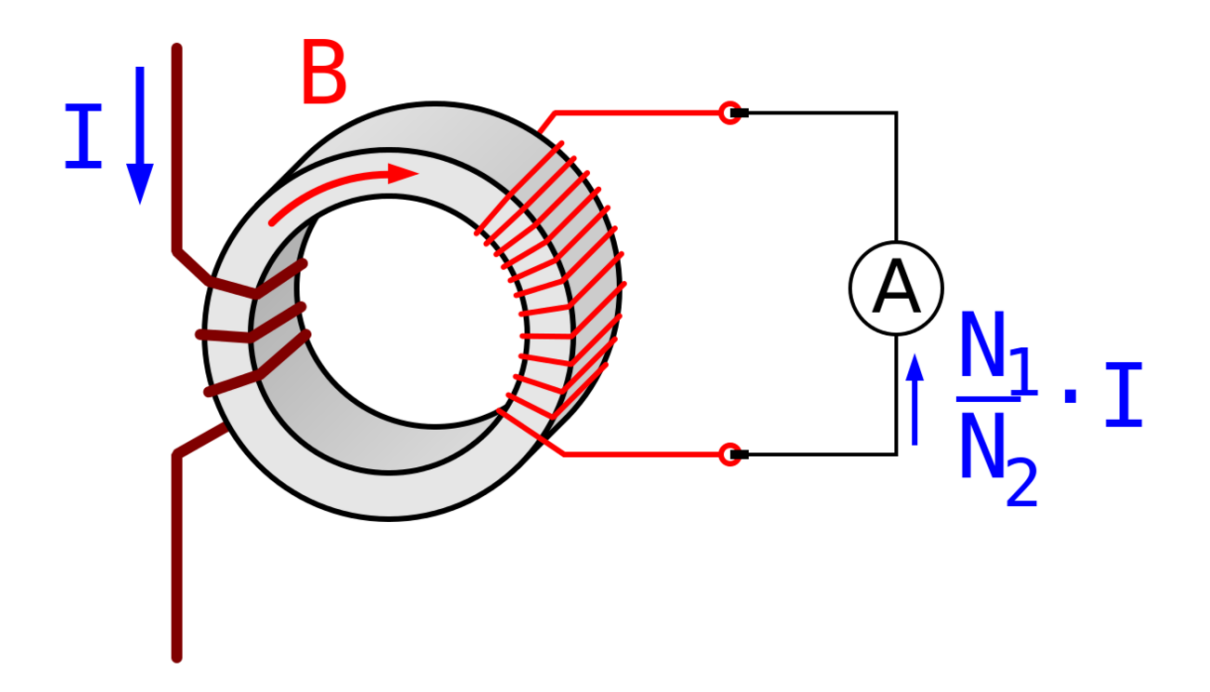

Abb. 6 Prinzip gewickelter Wandler

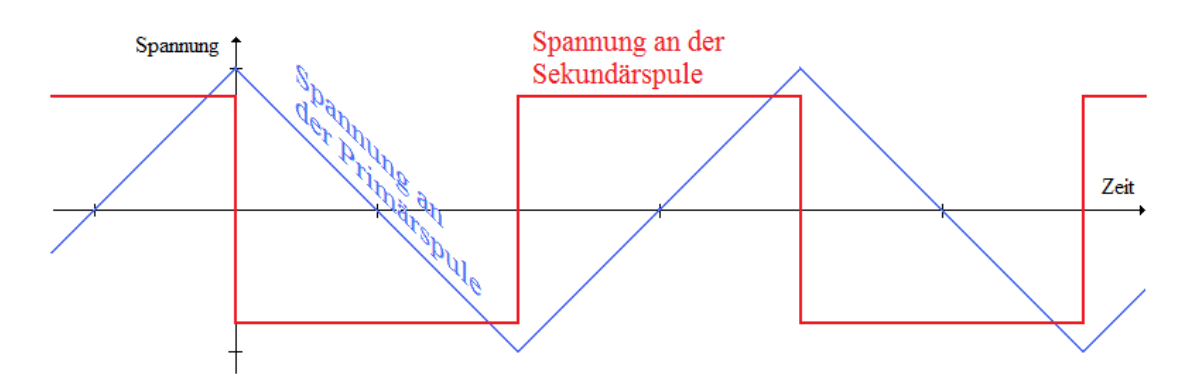

Abb. 7 Transformator mit eingeprägtem *Strom*: primär Dreieckspannung *vor* dem Vorwiderstand, sekundär Rechteckspannung

Die Primärspule wird mit eingeprägtem<sup>[32](#page-11-0)</sup> Strom betrieben, wenn die Dreieckspannung über einen ausreichend großen Vorwiderstand eingespeist wird, der mindestens zehnmal größer ist als die Impedanz der Primärspule. Der Vorwiderstand kann auch der ohmsche Widerstand der Spule sein.

<span id="page-11-0"></span><sup>32</sup> <http://de.wikipedia.org/wiki/Elektrischer%20Strom%23Eingepr%E4gter%20Strom>

Diese Bedingung wird von *jedem* Trafo erfüllt, wenn die Frequenz nur ausreichend tief ist, weil der induktive Widerstand<sup>[33](#page-12-0)</sup> proportional zur Betriebsfrequenz sinkt.

Hier sind Spannung  $U_{\text{primär}}$  *und* Strom  $I_{\text{primär}}$  aus steigenden und fallenden Geradenstücken zusam-mengesetzt (blaue Dreiecksfunktion im Bild links). Weil die Ableitung<sup>[34](#page-12-1)</sup> einer Geraden konstanten Wert besitzt, gilt in Verbindung mit der Proportion  $U_{\text{primär}} \approx I_{\text{primär}} \approx B \approx \Phi$  die einfache Aussage dΦ/dt = ±*konstant* und aus der Gleichung

$$
U_{\text{ind}} = N_{\text{sek}} \cdot \frac{\text{d}B}{\text{d}t} \cdot A \qquad \text{wird} \qquad U_{\text{ind}} = \pm \text{konstant} \cdot N_{\text{sek}} \cdot A
$$

Die sekundärseitig induzierte Spannung kann also nur zwischen zwei Werten wechseln. Sie ist genau so lange konstant, wie die Primärspannung steigt und ändert ihr Vorzeichen, wenn die Primärspannung fällt, wie im nebenstehenden Bild rot eingezeichnet ist. Die Übergänge erfolgen schlagartig. Mathematisch gesehen, differenziert diese Anordnung die angebotene Dreieckspannung bzw. den Strom (beide sind über *U* = *R*·*I* verknüpft). Wenn die Dreieckspannung schneller steigen als fallen würde (asymmetrische Kippschwingung<sup>[35](#page-12-2)</sup>), wäre während der Steigzeit auch  $U_{\text{sek}}$  deutlich größer.

Beim Vergleich der beiden Oszillogramme erkennt man, was ein stückweise konstanter Primärstrom bewirkt: Sobald sich Iprimär *nicht* ändert, weil die Spitzen der Dreiecke abgeschnitten werden, kann der Eisenkern zwar magnetisiert sein, das *B*-Feld ändert sich aber nicht und deshalb wird in der Sekundärspule keine Spannung induziert. Während der Zeitspannen, in denen die Dreieckspannung flache Stellen hat, zeigt das Oszillogramm null Volt an.

Falls der Trafo einen Eisenkern besitzt, kann dieser bei großen Strömen magnetisch gesättigt<sup>[36](#page-12-3)</sup> werden. Dann sinkt  $\mu_r$  von sehr hohen Werten um 5000 auf nur 1. Aus der obigen Gleichung folgt dann, dass die Flussdichte *B* kaum noch zunehmen kann (d*B* wird Null), auch wenn der Primärstrom stark ansteigt. Das hat die gleiche Konsequenz wie ein konstanter Strom: Die induzierte Sekundärspannung wird Null.

Die Eigenschaft, dass *jeder* Transformator *I*<sub>primär</sub> differenziert, bewirkt beim Stromwandler<sup>[37](#page-12-4)</sup> und bei der Rogowskispule[38](#page-12-5), dass *Gleich*ströme nicht gemessen werden können.

<span id="page-12-0"></span><sup>33</sup> <http://de.wikipedia.org/wiki/induktiver%20Widerstand>

<span id="page-12-1"></span><sup>34</sup> <http://de.wikipedia.org/wiki/Differentialrechnung%23Ableitungsregeln>

<span id="page-12-2"></span><sup>35</sup> <http://de.wikipedia.org/wiki/Kippschwingung>

<span id="page-12-3"></span><sup>36</sup> <http://de.wikipedia.org/wiki/S%E4ttigungsmagnetisierung>

<span id="page-12-4"></span><sup>37</sup> <http://de.wikipedia.org/wiki/Stromwandler>

<span id="page-12-5"></span><sup>38</sup> <http://de.wikipedia.org/wiki/Rogowskispule>

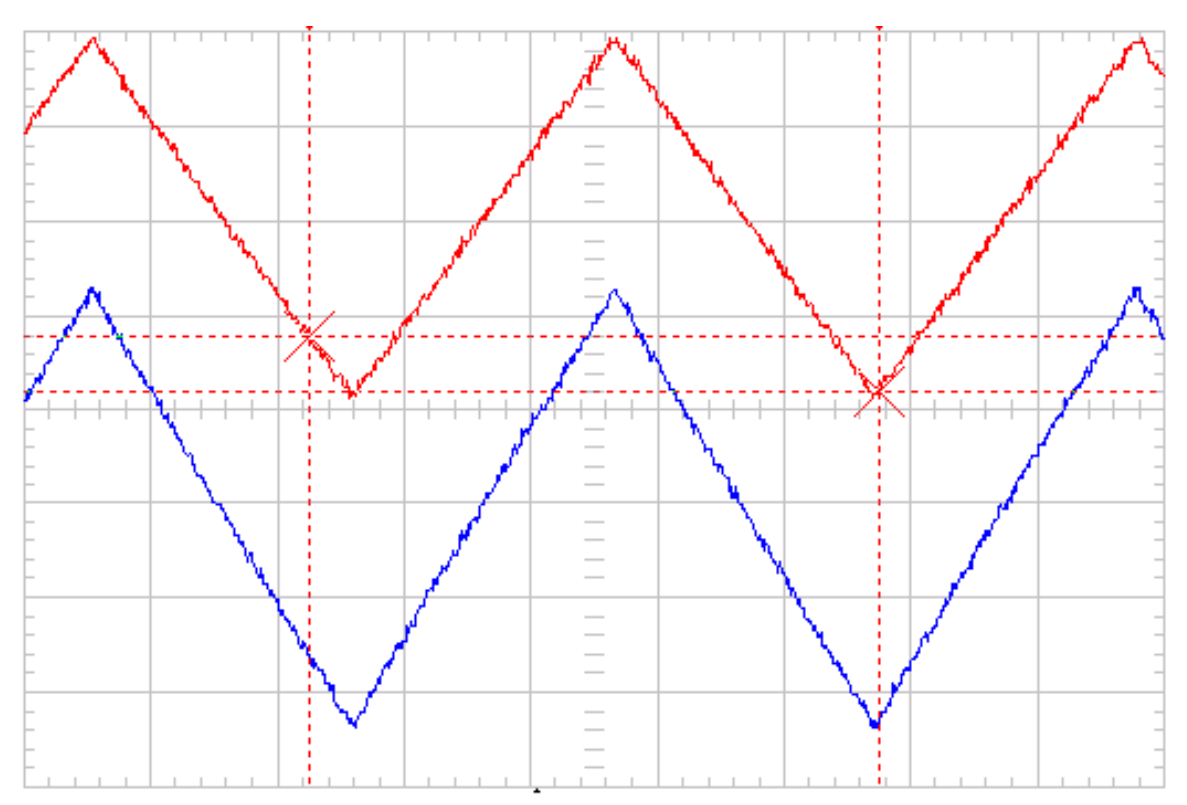

### 0.4.2 Betrieb mit eingeprägter Spannung

Abb. 8 Transformator mit eingeprägter Dreieckspannung, sekundär ebenfalls Dreieckspannung

Die Primärspule wird mit eingeprägter<sup>[39](#page-13-0)</sup> Spannung betrieben, wenn die Impedanz der Spule mindestens zehnmal größer ist als ihr ohmscher Widerstand. Das kann bei *jedem* Trafo durch ausreichend hohe Frequenz erreicht werden. Bei tiefen Frequenzen (Netzfrequenz<sup>[40](#page-13-1)</sup>) wählt man meist einen zusätzlichen Eisenkern mit großem  $\mu_{\rm r}$ , um die Induktivität $^{41}$  $^{41}$  $^{41}$  zu vergrößern. U $_{\rm primär}$  wird dann mit unveränderter Kurvenform übertragen, solange der Kern nicht in Sättigung gerät. Die Begründung:

- Die angelegte Wechselspannung *U*primär lässt in der Primärspule einen Wechselstrom fließen, der im Eisenkern ein magnetisches Wechselfeld erzeugt.
- Dieses induziert in allen Spulen des Trafos, also *auch* in der Primärspule eine "Gegenspannung" *U*induziert, die fast so groß ist wie die angelegte Wechselspannung und diese weitgehend kompensiert (Lenzsche Regel<sup>[42](#page-13-3)</sup>). Als "Antriebsspannung" für den Primärstrom steht nur die geringe Differenzspannung *U*primär - *U*induziert zur Verfügung, die am ohmschen Widerstand des Spulendrahtes abfällt. Deshalb ist der Primärstrom so gering.
- Wäre die Gegenspannung zu gering, würde die Differenzspannung  $U_{\text{primär}}$   $U_{\text{induziert}}$  sofort größer werden und höheren Primärstrom fließen lassen. Dadurch würde aber das Magnetfeld ansteigen und mehr Gegenspannung erzeugen. Dieses Verhalten nennt man dynamisches stabiles Gleichge-

<span id="page-13-0"></span><sup>39</sup> [http://de.wikipedia.org/wiki/Elektrische%20Spannung%23Eingepr%E4gte%](http://de.wikipedia.org/wiki/Elektrische%20Spannung%23Eingepr%E4gte%20Spannung)

[<sup>20</sup>Spannung](http://de.wikipedia.org/wiki/Elektrische%20Spannung%23Eingepr%E4gte%20Spannung)

<span id="page-13-1"></span><sup>40</sup> <http://de.wikipedia.org/wiki/Netzfrequenz>

<span id="page-13-2"></span><sup>41</sup> <http://de.wikipedia.org/wiki/Induktivit%E4t>

<span id="page-13-3"></span><sup>42</sup> <http://de.wikipedia.org/wiki/Lenzsche%20Regel>

wicht<sup>[43](#page-14-0)</sup>. Es sorgt in jedem Moment dafür, dass die induzierte Spannung "parallel" zur angelegten Wechselspannung mitläuft und pro Windung in jeder Spule den gleichen Wert hat. Deshalb gilt unabhängig von der Kurvenform:

$$
\frac{U_{\rm p}}{U_{\rm s}} = \frac{n_{\rm p}}{n_{\rm s}}
$$

#### 0.4.3 Betrieb mit Frequenzgemisch

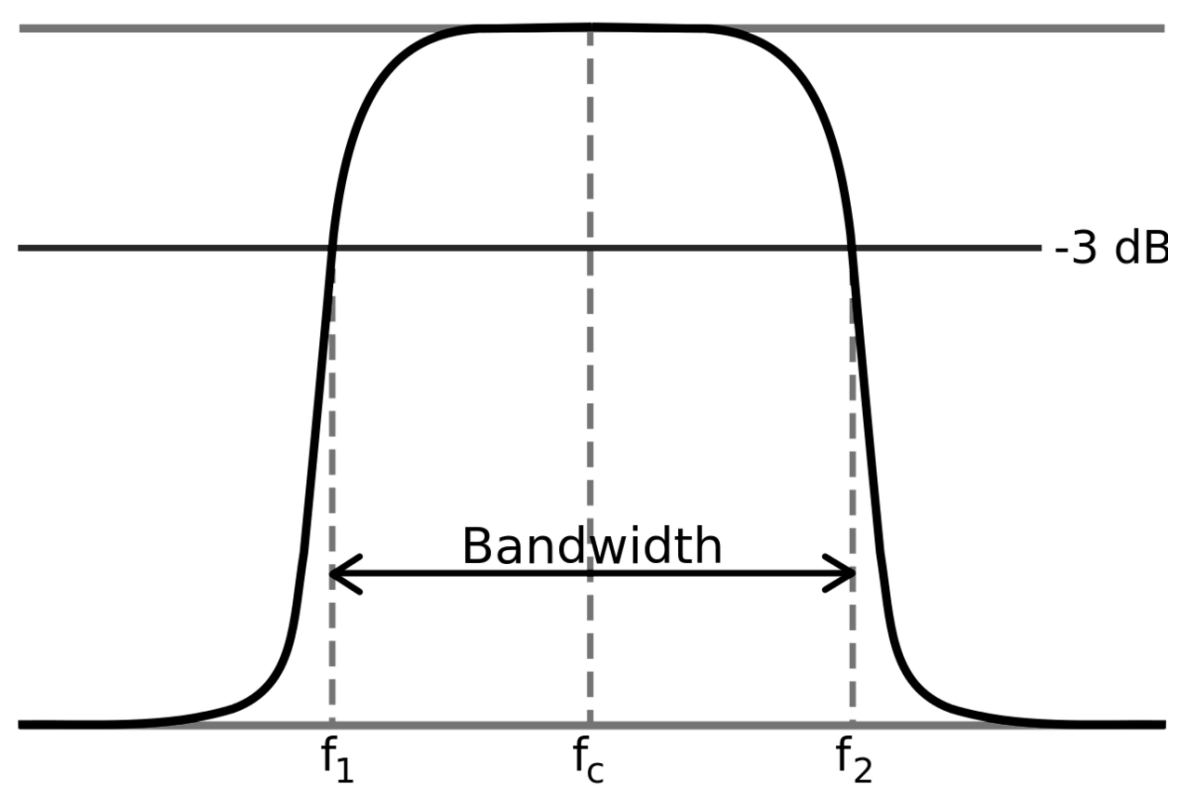

Abb. 9 Der Abstand *f*<sup>2</sup> bis *f*<sup>1</sup> heißt Bandbreite

In diesem Artikel werden nur Breitbandtrafos behandelt, die – wie Audiotransformatoren – ein Frequenzgemisch von  $f_1 = 50$  Hz bis  $f_2 = 20$  kHz übertragen müssen (Dreieckspannung ist auch ein Frequenzgemisch). Dabei ändert sich die Impedanz der Primärspule im gleichen Verhältnis 20000/50 = 400, was dazu führt, dass bei tiefen Frequenzen der ohmsche und bei hohen Frequenzen der induktive Anteil am Gesamtwiderstand überwiegt.

• Bei tiefen Frequenzen ist der Primärstrom eingeprägt<sup>[44](#page-14-1)</sup>, der Trafo differenziert. Das bedeutet zum einen eine Phasenverschiebung von etwa 90° zwischen Ein- und Ausgangsspannung, zum anderen sinkt die induzierte Sekundärspannung proportional zur Frequenz. Für eine möglichst

<span id="page-14-0"></span><sup>43</sup> <http://de.wikipedia.org/wiki/Stabiles%20Gleichgewicht>

<span id="page-14-1"></span><sup>44</sup> <http://de.wikipedia.org/wiki/Elektrischer%20Strom%23Eingepr%E4gter%20Strom>

tiefe Grenzfrequenz muss die Primärspule möglichst viele Windungen haben, damit die Impedanz ausreichend groß bleibt.

- Bei mittleren Frequenzen überträgt der Trafo die Kurvenform 1:1, da mit eingeprägter Spannung<sup>[45](#page-15-1)</sup> gearbeitet wird. Die Phasenverschiebung beträgt etwa 0°.
- Bei hohen Frequenzen macht sich immer stärker der Einfluss der Wicklungskapazität bemerkbar, der den Wechselstrom nicht *durch* die Spule, sondern zunehmend durch die parallel liegende, unvermeidbare Kapazität fließen lässt. Zusammen können beide einen Schwingkreis<sup>[46](#page-15-2)</sup> bilden, der einen schmalen Frequenzbereich bevorzugt. Dieser liegt umso tiefer, je mehr Windungen die Spule besitzt. Es treten wieder deutliche Phasenverschiebungen auf.

Die Forderungen für hohe und tiefe Grenzfrequenz widersprechen sich, deshalb sind Breitbandtrafos schwierig zu bauen.

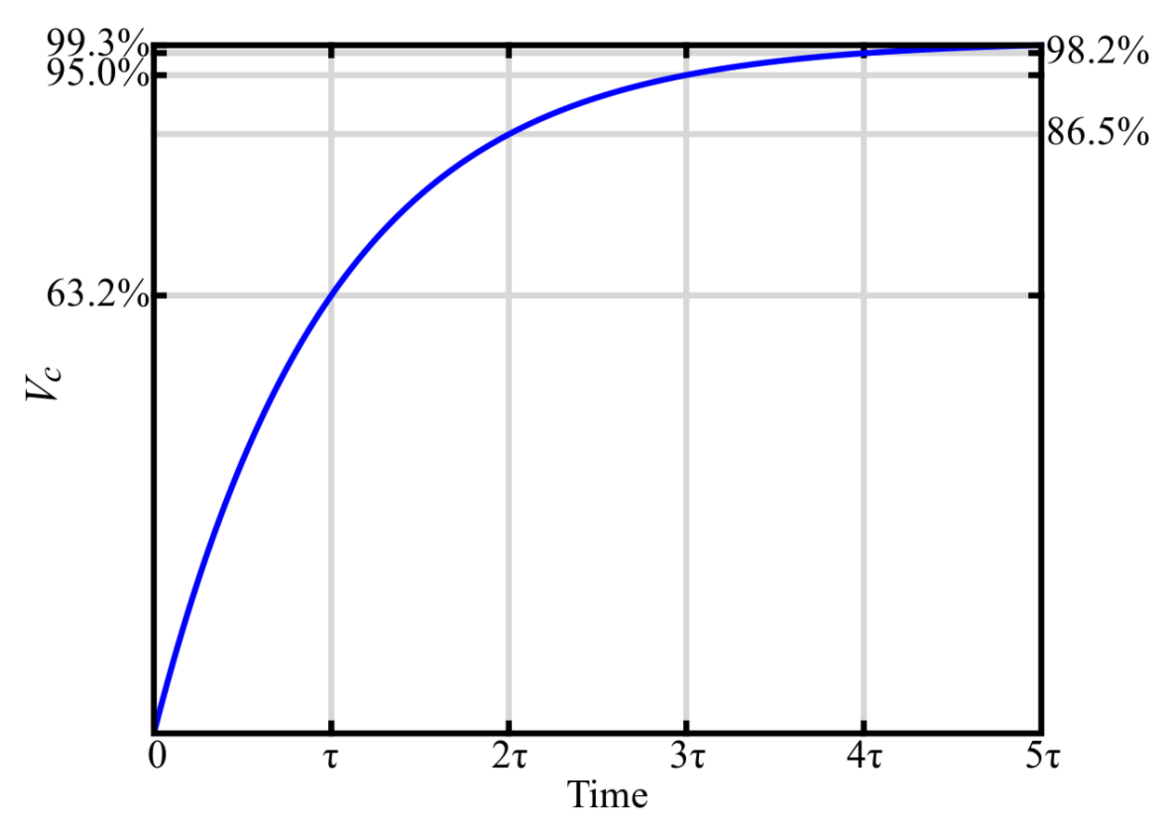

## <span id="page-15-0"></span>0.5 Betrieb mit einer Rechteckspannung

Abb. 10 Strom *I*<sup>L</sup> durch die Spule nach dem Einschalten an eine Gleichspannung als Funktion der Zeit

<span id="page-15-1"></span><sup>45</sup> [http://de.wikipedia.org/wiki/Elektrische%20Spannung%23Eingepr%E4gte%](http://de.wikipedia.org/wiki/Elektrische%20Spannung%23Eingepr%E4gte%20Spannung) [20Spannung](http://de.wikipedia.org/wiki/Elektrische%20Spannung%23Eingepr%E4gte%20Spannung)

<span id="page-15-2"></span><sup>46</sup> <http://de.wikipedia.org/wiki/Schwingkreis>

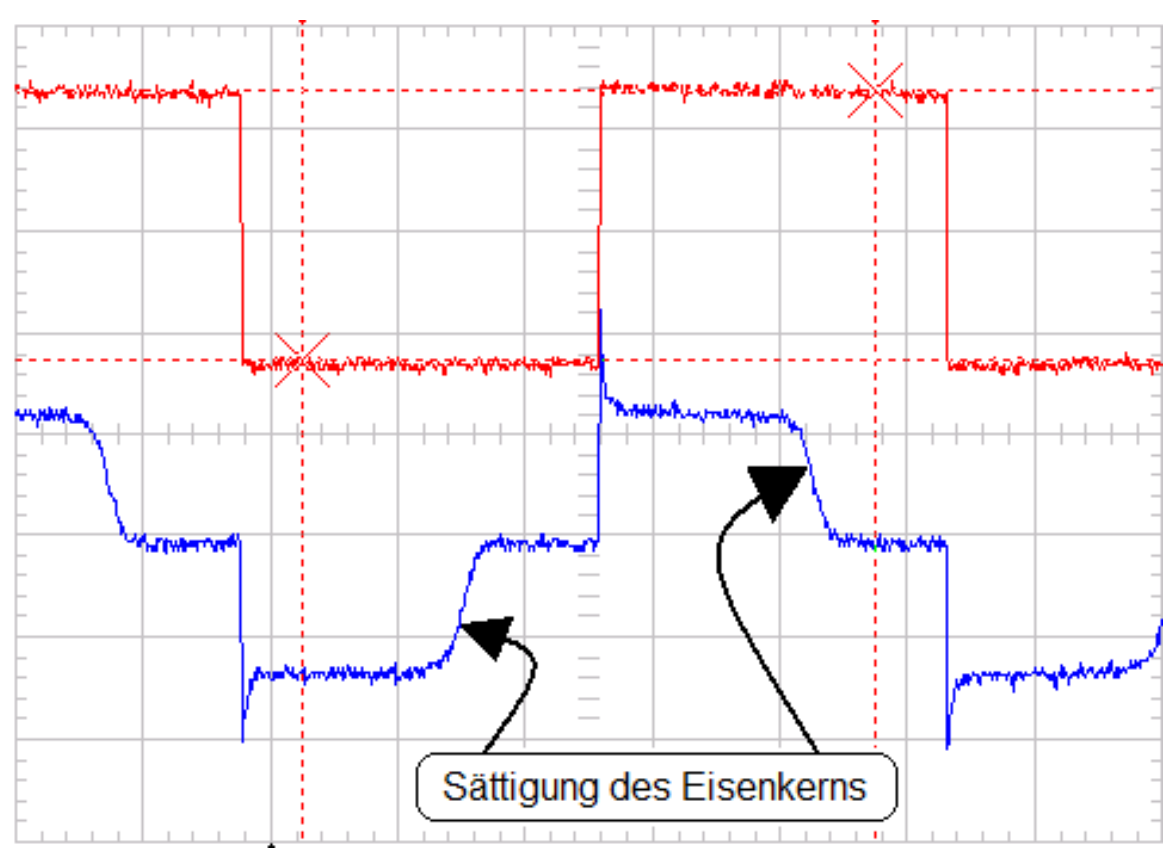

Abb. 11 Sättigungsmagnetisierung eines Eisenkerns. rot=Primärspannung, blau=Sekundärspannung

In Schaltnetzteilen<sup>[47](#page-16-0)</sup> werden Trafos immer mit rechteckförmigen Spannungsverläufen versorgt, weil dadurch die Verlustleistung<sup>[48](#page-16-1)</sup> in den elektronischen Schaltern (Transistoren<sup>[49](#page-16-2)</sup>) sehr gering sind. Die Spannung wird von Kondensatoren mit geringen Innenwiderständen<sup>[50](#page-16-3)</sup> bereitgestellt, deshalb liegt hier Betrieb mit eingeprägter Spannung<sup>[51](#page-16-4)</sup> vor. Wenn durch die Primärspule vorher kein Strom geflossen ist, steigt dieser nach dem Einschalten *immer* nach der gleichen Gesetzmäßigkeit<sup>[52](#page-16-5)</sup> an, die im nebenstehenden Bild dargestellt ist: Zunächst schnell, dann langsamer und schließlich strebt der Strom dem Grenzwert U<sub>prim</sub>/R zu, wobei R der ohmsche Widerstand der Primärwicklung ist. Dann ist das Magnetfeld zwar sehr stark, es ändert sich aber nicht mehr und deshalb sinkt die induzierte Spannung auf Null. Weit vorher muss der Strom abgeschaltet werden, um den Transistor nicht zu gefährden und den Eisenkern nicht in die Sättigungsmagnetisierung[53](#page-16-6) zu treiben.

Im nebenstehenden Bild wird deutlich *vor* dem Zeitpunkt, an dem die rot dargestellte Wechselspannung periodisch umgepolt wird, der Eisenkern gesättigt. Obwohl die Spannung weiterhin anliegt

<span id="page-16-0"></span><sup>47</sup> <http://de.wikipedia.org/wiki/Schaltnetzteil>

<span id="page-16-1"></span><sup>48</sup> <http://de.wikipedia.org/wiki/Verlustleistung>

<span id="page-16-2"></span><sup>49</sup> <http://de.wikipedia.org/wiki/Transistor>

<span id="page-16-3"></span><sup>50</sup> <http://de.wikipedia.org/wiki/Innenwiderstand>

<span id="page-16-4"></span><sup>51</sup> [http://de.wikipedia.org/wiki/Elektrische%20Spannung%23Eingepr%E4gte%](http://de.wikipedia.org/wiki/Elektrische%20Spannung%23Eingepr%E4gte%20Spannung)

<span id="page-16-5"></span>[<sup>20</sup>Spannung](http://de.wikipedia.org/wiki/Elektrische%20Spannung%23Eingepr%E4gte%20Spannung)

<sup>52</sup> <http://de.wikipedia.org/wiki/Induktivit%E4t%23Zeitkonstante>

<span id="page-16-6"></span><sup>53</sup> <http://de.wikipedia.org/wiki/S%E4ttigungsmagnetisierung>

und der Primärstrom stark ansteigt (nicht aufgezeichnet), wird die induzierte Spannung (blau dargestellt) zu Null, weil die Änderung des Magnetfeldes *d*Φ auch Null wird. Bei höherer Frequenz und entsprechend kürzerer Einschaltdauer wäre dieser Effekt nicht aufgetreten. Die Spannungszeitfläche der angelegten Spannungshalbwelle ist hier größer als die für welche der Trafo ausgelegt ist. (Windungszahl und oder Eisenfläche sind zu klein.)

Als Beispiel wird angenommen, dass als Primärspule zehn Windungen dicker Kupferdraht auf einen Ferrit<sup>[54](#page-17-0)</sup>-Kern mit der Kennzahl<sup>[55](#page-17-1)</sup> A<sub>L</sub> = 1200 nH gewickelt werden. Diese Spule hat die Induktivität 120 µH und wird über einen Schalttransistor Q mit einem Kondensator verbunden, der auf 300 V aufgeladen ist. Mit einem Gesamtwiderstand der Reihenschaltung dieser Bauelemente von 1 Ω ergibt sich die Zeitkonstante<sup>[56](#page-17-2)</sup> T = 120  $\mu$ s. In dieser Zeit steigt der Strom fast linear an und erreicht 63,2 % des Endwertes 300 A. Wenn der Schalttransistor 19 A aushält, darf er also nur 12  $\mu$ s lang bis t<sub>1</sub> eingeschaltet sein. Während dieser Zeit entnimmt er dem Kondensator die Energie  $E = 0.5 \cdot L \cdot J^2 = 22 \text{ mWs}.$ 

## 0.5.1 Sperrwandler

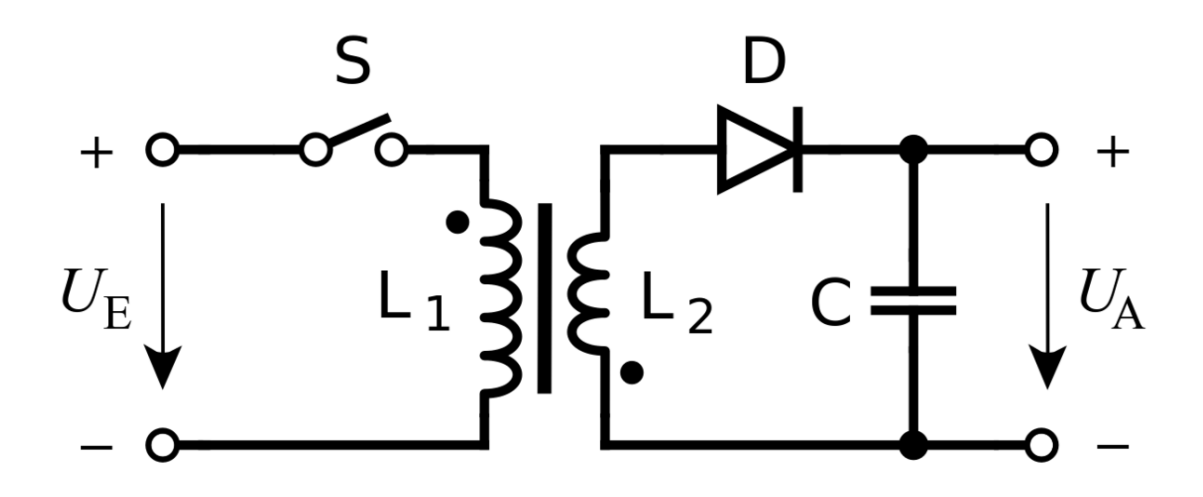

Abb. 12 Prinzip des Sperrwandlers

<span id="page-17-2"></span>[20Induktivit%E4t%20mittels%20AL-Wert](http://de.wikipedia.org/wiki/Induktivit%E4t%23Bestimmung%20der%20Induktivit%E4t%20mittels%20AL-Wert)

<span id="page-17-0"></span><sup>54</sup> <http://de.wikipedia.org/wiki/Ferrit>

<span id="page-17-1"></span><sup>55</sup> [http://de.wikipedia.org/wiki/Induktivit%E4t%23Bestimmung%20der%](http://de.wikipedia.org/wiki/Induktivit%E4t%23Bestimmung%20der%20Induktivit%E4t%20mittels%20AL-Wert)

<sup>56</sup> <http://de.wikipedia.org/wiki/Induktivit%E4t%23Zeitkonstante>

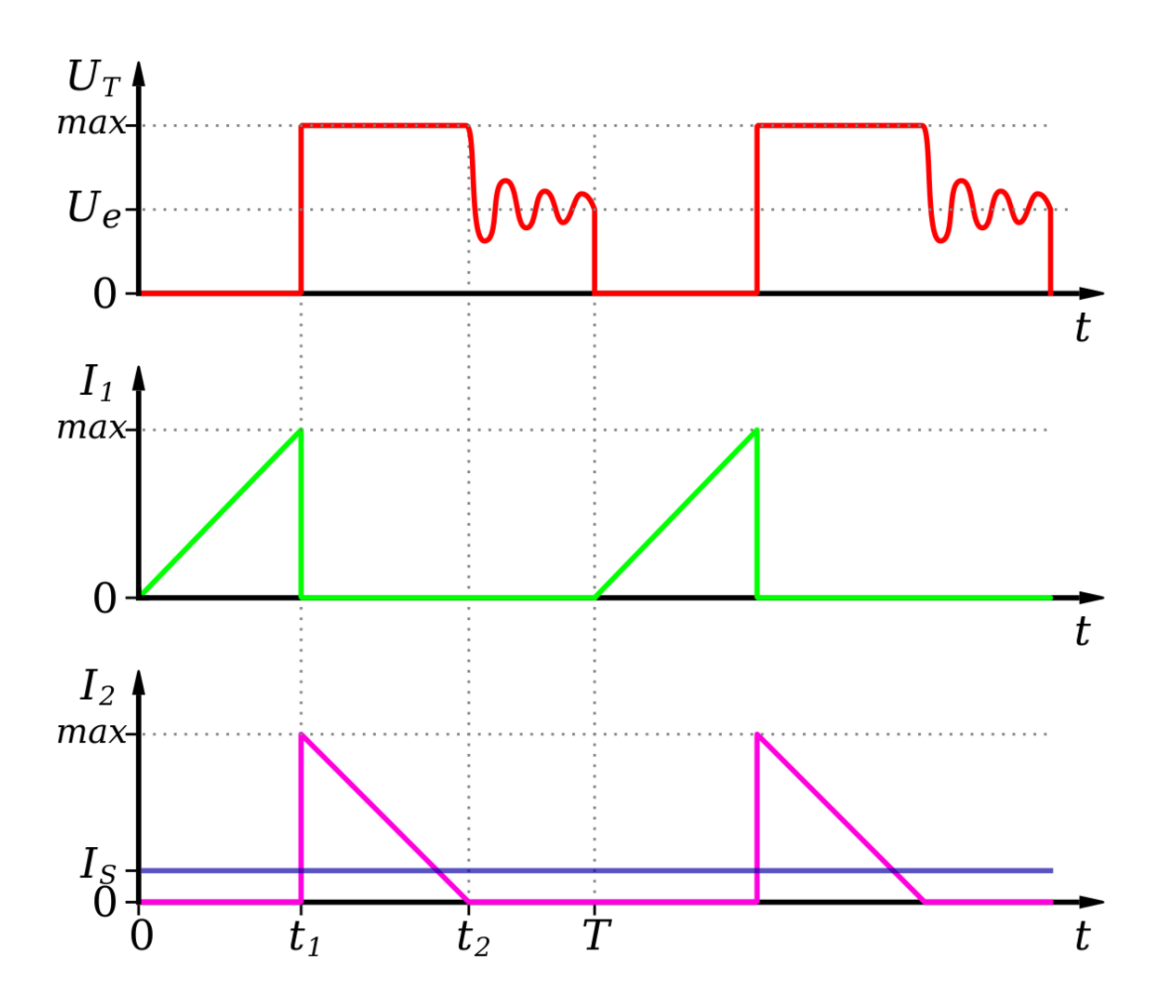

Abb. 13 Spannungen und Ströme beim Sperrwandler

- U<sup>T</sup> Spannung über dem Schalttransistor,
- $I_1$  Strom durch die Primärspule  $L_1$  (grün),
- $I_2$  Strom durch die Sekundärspule  $L_2$  (violett)

Diese Energie wird beim Sperrwandler<sup>[57](#page-18-0)</sup> während der Einschaltphase 0...t<sub>1</sub> als magnetische Feldenergie in der Speicherdrossel[58](#page-18-1) mit Luftspalt gespeichert und *nach* dem Abschalten des Transistors ähnlich wie bei einem Funkeninduktor<sup>[59](#page-18-2)</sup> als Spannungsimpuls an der Sekundärspule abgenommen. In Netzgeräten<sup>[60](#page-18-3)</sup> oder bei Elektronenblitzgeräten<sup>[61](#page-18-4)</sup> lädt man mit dieser Energie einen Kondensator C (rechts im Bild) auf. Dabei gibt es *kein* festes Spannungsübersetzungsverhältnis nach der Form

<span id="page-18-0"></span><sup>57</sup> <http://de.wikipedia.org/wiki/Sperrwandler>

<span id="page-18-1"></span><sup>58</sup> [http://de.wikipedia.org/wiki/Drossel%20%28Elektrotechnik%29%](http://de.wikipedia.org/wiki/Drossel%20%28Elektrotechnik%29%23Speicherdrosseln)

[<sup>23</sup>Speicherdrosseln](http://de.wikipedia.org/wiki/Drossel%20%28Elektrotechnik%29%23Speicherdrosseln)

<span id="page-18-2"></span><sup>59</sup> <http://de.wikipedia.org/wiki/Funkeninduktor>

<span id="page-18-3"></span><sup>60</sup> <http://de.wikipedia.org/wiki/Netzger%E4t>

<span id="page-18-4"></span><sup>61</sup> <http://de.wikipedia.org/wiki/Blitzlicht%23Elektronenblitzger%E4te>

 $U_p/U_s = N_p/N_s$ , sondern die Sekundärspannung springt schlagartig auf auf die Spannung, die der Kondensator (noch) hat, weil die Primärspannung ebenfalls nicht in ihrer Höhe definiert ist nach dem Abschalten. Dadurch wird der Gleichrichter<sup>[62](#page-19-0)</sup> D leitend und es fließt von  $t_1$  bis  $t_2$  Strom, der den Kondensator C auflädt. Wenn die gespeicherte magnetische Energie auf den Kondensator übertragen wurde, bricht die Sekundärspannung und die Primärspannung zusammen und nach einer kurzen Pause kann auf die Primärspule ab T der nächste Stromimpuls gegeben werden. Wichtig ist es zu wissen, dass die zu übertragende Energie nur im Luftspalt zwischen gespeichert wird, (Spannung mal Strom mal Zeit), weshalb solche Übertrager alle einen definierten Luftspalt haben müssen.

Die Energiezufuhr bewirkt beim Kondensator eine Spannungserhöhung, die sich mit der Gleichung  $E = 0.5 \cdot C \cdot U^2$  berechnen lässt. Durch Differenzieren erhält man  $\Delta E = C \cdot U \cdot \Delta U$ . Wenn ein 2000  $\mu$ F-Kondensator (noch) auf 12 V aufgeladen ist, erzeugt der nächste Energieimpuls von 22 mWs einen Spannunganstieg um  $\Delta U = 0.9$  V.

Im Dauerbetrieb muss der mittlere Magnetische Fluss Φ konstant sein, deshalb muss die Span-nungszeitfläche<sup>[63](#page-19-1)</sup> zwischen 0 und t<sub>1</sub> genauso groß sein wie zwischen t<sub>1</sub> und t<sub>2</sub>. Zunächst wird die Primärspule über den Schalttransistor  $t_1 = 12 \mu s$  lang an 300 V gelegt, anschließend liefert die Sekundärspule während der Zeitdauer t<sub>2</sub>-t<sub>1</sub> die Spannung 13 V an den 2000  $\mu$ F-Kondensator (Spannungsverlust am Gleichrichter nicht vergessen!). Daraus folgt

$$
300\,\text{V} \cdot 12\,\mu\text{s} = 13\,\text{V} \cdot (t_2 - t_1)
$$

mit der Lösung t<sub>2</sub>-t<sub>1</sub> = 280 µs. Wegen *I*·(t<sub>2</sub>-t<sub>1</sub>) = C· $\Delta U$  lässt sich der mittlere Ladestrom 6,5 A des Kondensators ermitteln. Wie im Bild zu sehen ist, sinkt er in diesem Zeitraum vom Anfangswert 13 A etwa linear auf Null.

Beim Sperrwandler gilt - wie bei jedem Trafo - dass die induzierte Spannung pro Windung in allen Wicklungen gleich ist. (Auch die Kurvenform der Spannung.) Wenn im Zeitraum t2-t<sub>1</sub> an der Sekundärspule 13 V anliegt, erscheint diese Spannung mit dem entsprechenden Transformationsverhältnis *ü = N<sup>s</sup> /N<sup>p</sup> = U<sup>s</sup> /U<sup>p</sup>* auch an der Primärwicklung und muss zur Betriebsspannung addiert werden ("Rücktransformation"). Wenn im vorliegenden Beispiel  $\ddot{u} = 0,1$  gewählt wird, steigt die Spannung am Transistor während der Ladezeit des Kondensators auf

$$
U_{\text{max}} = 300\,\text{V} + \frac{13\,\text{V}}{0,1} = 430\,\text{V}
$$

#### 0.5.2 Durchflusswandler

Hier findet *keine* Zwischenspeicherung der Energie im Eisenkern statt, sondern während der gesamten Einschaltphase des Transistors wird Energie an den Sekundärkreis übertragen. Der Eisenkern darf keinen Luftspalt besitzen, die Hysteresekurve<sup>[64](#page-19-2)</sup> soll schmal sein. Auch hier gilt - wie bei jedem Trafo - dass die induzierte Spannung pro Windung in allen Wicklungen gleich ist. Wenn im Zeitraum 0 bis t<sup>1</sup> 300 V an die Primärspule gelegt werden und *gleichzeitig* an der Sekundärspule 13 V erwartet werden, muss das Transformationsverhältnis *ü = N<sup>s</sup> /N<sup>p</sup> = U<sup>s</sup> /U<sup>p</sup> = 13 V/300 V = 0,043* betragen.

<span id="page-19-0"></span><sup>62</sup> <http://de.wikipedia.org/wiki/Gleichrichter>

<span id="page-19-1"></span><sup>63</sup> [http://de.wikipedia.org/wiki/Elektromagnetische%20Induktion%](http://de.wikipedia.org/wiki/Elektromagnetische%20Induktion%23Spannungszeitfl%E4che)

<span id="page-19-2"></span>[<sup>23</sup>Spannungszeitfl%E4che](http://de.wikipedia.org/wiki/Elektromagnetische%20Induktion%23Spannungszeitfl%E4che)

<sup>64</sup> <http://de.wikipedia.org/wiki/Hysterese>

Wird der Transformator mit Rechteckspannung betrieben, ist ein Eisenkern fast zwingend erforderlich, denn *ohne* einen solchen würde man sehr viele Windungen für eine ausreichend große Induktivität *L* benötigen und der ohmsche Widerstand der Spule wäre recht groß. Dadurch würde die Zeitkonstante *L/R* viel kleiner sein als im obigen Beispiel und auch die schnellsten Schalttransistoren würden zu langsam schalten.

## 0.5.3 Skin- und Proximity-Effekt

Der Skin-Effekt<sup>[65](#page-20-0)</sup> tritt vorwiegend bei hohen Signalfrequenzen in Erscheinung. Er bewirkt, dass nur noch das Äußere des Leiters zum Stromfluss beiträgt. Der Skin-Effekt beruht auf der Abschirmungswirkung elektrisch leitfähiger Materialien gegenüber elektromagnetischen Feldern. Nach Küpfmüller, Mathis, Reibiger: *Theoretische Elektrotechnik* ist dieser Effekt nicht, wie häufig beschrieben, auf Wirbelströme zurückzuführen. Vielmehr handelt es sich um eine Felddiffusion in den Leiter, bei der die Eindringtiefe begrenzt ist und somit ein Eindringmaß definiert werden kann. Ein metallischer magnetisch neutraler Leiter wirkt für Hochfrequenzfelder wie ein magnetisch undurchlässiger Stoff mit der Permeabilität null. Der Skin-Effekt kann durch die Verwendung von Hochfrequenzlitze<sup>[66](#page-20-1)</sup> verringert werden. Bei HF-Litze wird ein Leiter durch die Parallelschaltung von gegeneinander elektrisch isolierten und miteinander verwobenen Einzelleitern ersetzt.

Der Proximity-Effekt<sup>[67](#page-20-2)</sup> beruht auf der Wechselwirkung des Stromes mit den elektromagnetischen Feldern benachbarter Leiter. Insbesondere dann, wenn benachbarte Leiter entgegengesetzt gerichtete Ströme aufweisen, sorgt der Proximity-Effekt für eine verminderte effektive Querschnittsfläche des Leiters.<sup>[68](#page-20-3)</sup>

<span id="page-20-0"></span><sup>65</sup> <http://de.wikipedia.org/wiki/Skin-Effekt>

<span id="page-20-1"></span><sup>66</sup> <http://de.wikipedia.org/wiki/Hochfrequenzlitze>

<span id="page-20-2"></span><sup>67</sup> <http://de.wikipedia.org/wiki/Proximity-Effekt>

<span id="page-20-3"></span><sup>68</sup> http://www.tu-dresden.de/etieeh/Lehre/vorlesungen\_eet/Hochspannungsgeraete/G7.pdf ˆ{[http://www.](http://www.tu-dresden.de/etieeh/Lehre/vorlesungen_eet/Hochspannungsgeraete/G7.pdf) [tu-dresden.de/etieeh/Lehre/vorlesungen\\_eet/Hochspannungsgeraete/G7.pdf}](http://www.tu-dresden.de/etieeh/Lehre/vorlesungen_eet/Hochspannungsgeraete/G7.pdf)

<span id="page-21-0"></span>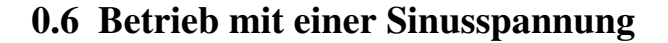

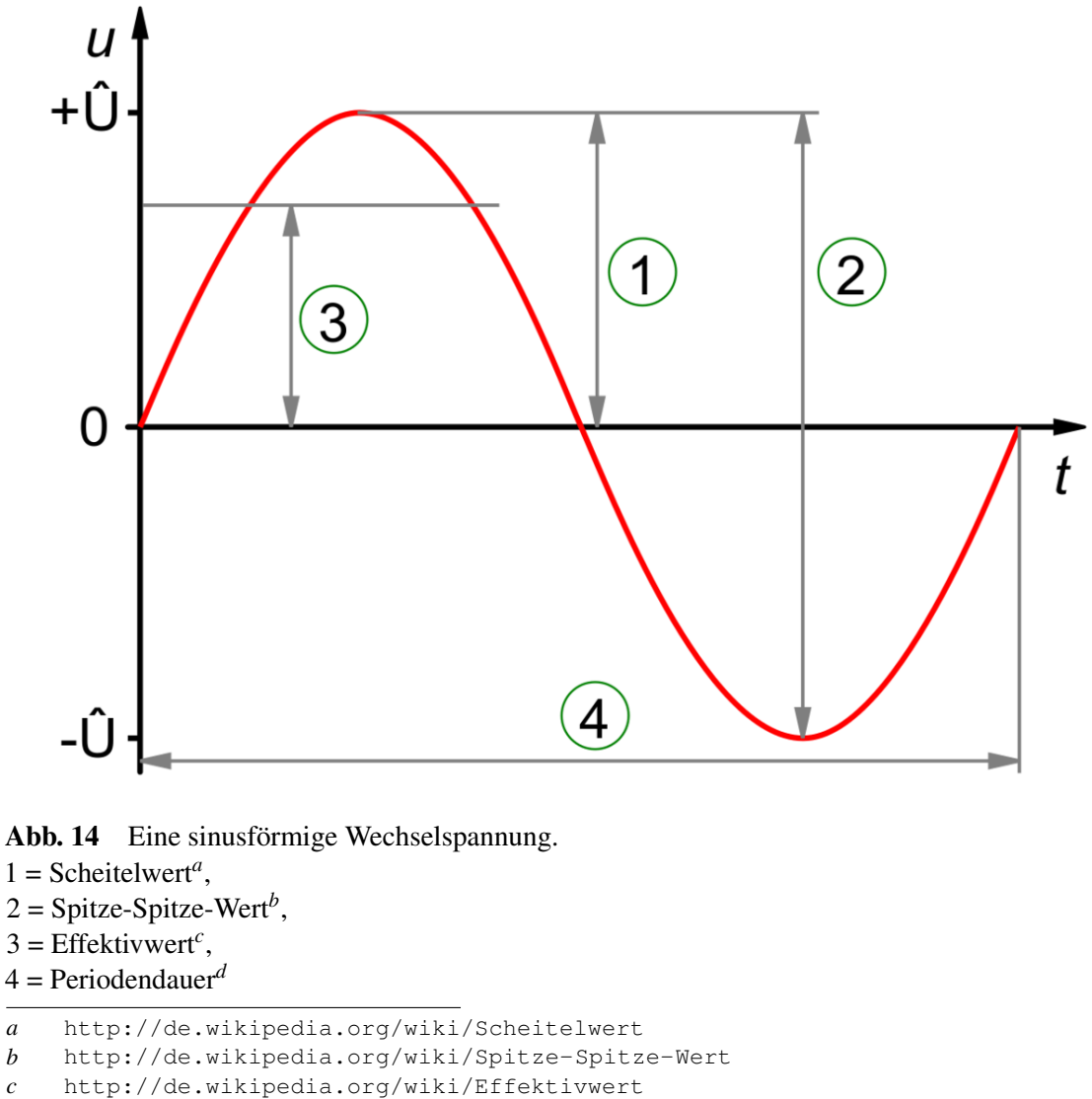

```
d http://de.wikipedia.org/wiki/Periode%20%28Physik%29
```
Wird die Primärspule an eine sinusförmige Wechselspannung angeschlossen, werden die notwendigen Gleichungen komplizierter. Die Funktion eines Trafos kann (zu) einfach - und falsch! - so erklärt werden: Der durchfließende Wechselstrom I<sub>primär</sub> erzeugt im Inneren der Spule mit *N*<sub>primär</sub> Windungen und der Länge *l* folgende magnetische Flussdichte:

$$
B=\mu_r\cdot\mu_0\cdot\frac{N}{l}\cdot I
$$

wobei  $\mu_0$  die Magnetische Feldkonstante<sup>[69](#page-22-0)</sup> und  $\mu_r$  die Permeabilitätszahl<sup>[70](#page-22-1)</sup> sind. Dieses Magnetfeld ändert sich wie der Strom und induziert in der Sekundärspule eine Wechselspannung, die von der Windungszahl abhängt, wie weiter oben beschrieben.

Diese Erklärung hat einige Mängel: Sie berücksichtigt nicht, dass Trafos üblicherweise mit vorgegebener ("eingeprägter") *Spannung*, beispielsweise 230 V, betrieben werden und *nicht* mit vorgegebenem Strom *I*, den die Gleichung verlangt. Aus ihr folgt nicht, wieso bei tiefen Frequenzen ein Eisenkern erforderlich ist. Sie liefert weder einen Anhaltspunkt für den einfachen Zusammenhang  $U_p/U_s =$  $N_p/N_s$  noch für experimentellen Befund, dass sich der Primärstrom bei unterschiedlicher Belastung auf der Sekundärseite stark und fast proportional ändert.

Diese belastungsabhängige Stromaufnahme liefert den Schlüssel für die korrekte Erklärung. Es *muss* einen Effekt geben, der dafür sorgt, dass der aufgenommene Strom immer geringer ist als der Maximalwert, der sich nach dem ohmschen Gesetz<sup>[71](#page-22-2)</sup> aus der angelegten Wechselspannung (230 V) und dem Widerstand der Primärspule eines zum Beispiel 100VA Trafos (etwa 5 Ω) ergibt. Im Leerlauf, also ohne sekundärseitige Belastung, kann der Primärstrom auf einige Prozent des Nennstromes von hier 0,43A sinken. Dieser Effekt wird durch die Selbstinduktion<sup>[72](#page-22-3)</sup> verursacht, er soll hier nicht im Detail diskutiert werden. Kurz zusammengefasst geschieht *im eingeschwungenen Zustand*, also nicht in den ersten Augenblicken nach dem Einschalten, folgendes:

- Die angelegte Wechselspannung U<sub>Netz</sub> lässt in der Primärspule einen Wechselstrom fließen, der im Eisenkern ein magnetisches Wechselfeld erzeugt.
- Dieses induziert in allen Spulen des Trafos, also *auch* in der Primärspule eine "Gegenspannung" Uinduziert, die fast so groß ist wie die angelegte Wechselspannung und diese weitgehend kompensiert (Lenzsche Regel<sup>[73](#page-22-4)</sup>). Als "Antriebsspannung" für den Primärstrom steht nur die Differenzspannung U<sub>Netz</sub> - U<sub>induziert</sub> zur Verfügung, die wenige Volt beträgt und am ohmschen Widerstand des Spulendrahtes abfällt. Deshalb ist der Primärstrom so gering.
- Wäre die Gegenspannung zu gering, würde die Differenzspannung UNetz U<sub>induziert</sub> sofort größer werden und höheren Primärstrom fließen lassen. Dadurch würde aber das Magnetfeld ansteigen und mehr Gegenspannung erzeugen. Dieses Verhalten nennt man dynamisches stabiles Gleichge-wicht<sup>[74](#page-22-5)</sup>. Es sorgt in jedem Moment dafür, dass die induzierte Spannung "parallel" zur angelegten Wechselspannung mitläuft.

Das ist auch die Begründung für die Gleichung

$$
\frac{U_p}{U_s} = \frac{n_p}{n_s}
$$

zur Berechnung der Windungszahlenverhältnisses, um die Sekundärspannung U<sub>s</sub> zu erhalten. Wenn die "Gegenspannung" U<sub>induziert</sub> in der Primärspule fast so groß ist wie die angelegte Wechselspannung  $U_p$ , gilt das genauso für die induzierte Spannung  $U_s$  in einem parallel mitgeführten Draht, der nun Sekundärspule genannt wird. Das ändert sich auch nicht, wenn die Drähte nicht exakt nebeneinander liegen, sie können sogar in merklicher Entfernung montiert werden, solange sie vom gleichen

<span id="page-22-0"></span><sup>69</sup> <http://de.wikipedia.org/wiki/Magnetische%20Feldkonstante>

<span id="page-22-1"></span><sup>70</sup> <http://de.wikipedia.org/wiki/Permeabilit%E4tszahl>

<span id="page-22-2"></span><sup>71</sup> <http://de.wikipedia.org/wiki/ohmsches%20Gesetz>

<span id="page-22-3"></span><sup>72</sup> <http://de.wikipedia.org/wiki/Selbstinduktion>

<span id="page-22-4"></span><sup>73</sup> <http://de.wikipedia.org/wiki/Lenzsche%20Regel>

<span id="page-22-5"></span><sup>74</sup> <http://de.wikipedia.org/wiki/stabiles%20Gleichgewicht>

Magnetfeld durchflossen werden. Und wenn man die Windungszahl halbiert, erhält man auch nur die halbe Spannung. Mit der Gleichung

$$
U_p = N_p \cdot \frac{\mathrm{d}B}{\mathrm{d}t} \cdot A
$$

aus dem vorhergehenden Absatz und der maximalen Flussdichte  $B = 1.7$  T für kornorientiertes Dynamoblech[75](#page-23-1) kann man die induzierte Spannung pro Windung abschätzen. Da sich die Netzspannung[76](#page-23-2) in *dt* = 5 ms von Null bis zum Maximalwert *Umax* ändert, gilt für einen Eisenkern der Querschnittsfläche 10 cm<sup>2</sup> mit guter Näherung

$$
U_{\text{eff}} = 1 \cdot \frac{1.7 \,\text{T}}{0.005 \,\text{s}} \cdot 10 \,\text{cm}^2 = 0.34 \,\text{V}
$$

Das Ergebnis ist nicht ganz exakt, weil bei dieser Gleichung nicht die Sinusform der Netzspannung berücksichtigt ist. Die genaue Gleichung findet man hier<sup>[77](#page-23-3)</sup>.

## <span id="page-23-0"></span>0.7 Der Eisenkern

Die Verwendung eines Eisenkerns<sup>[78](#page-23-4)</sup> verringert zwar die Anzahl der notwendigen Windungen in beiden Spulen, bringt aber auch Nachteile mit: Der Eisenkern kann magnetisch gesättigt<sup>[79](#page-23-5)</sup> werden, dann wird die transformierte Wechselspannung verzerrt. Ferner entstehen im Eisen Wirbelstromverluste. Je tiefer die zu übertragende Frequenz ist, desto zwingender ist aber die Verwendung eines Eisenkerns. Das wird am Beispiel eines 50 Hz-Trafos erläutert.

#### 0.7.1 Netztrafo *ohne* Eisenkern

Der Eisen- oder Ferritkern im Trafo ist überflüssig, wenn

- 1. der induktive Widerstand<sup>[80](#page-23-6)</sup> Z<sub>L</sub> = 2·π·f·L der Primärspule bei der Betriebsfrequenz f so hoch ist, dass ein akzeptabler, das heißt nur geringer Leerlaufstrom fließt und
- 2. der ohmsche Widerstand der Spule so gering ist, dass der Draht auch bei Höchstlast des Trafos, also bei maximalem Primärstrom, nicht überhitzt wird.

Bei Frequenzen über 1 MHz genügen meist weniger als 100 Windungen, um beide Forderungen zu erfüllen. Bei tiefer Frequenz treten unüberwindbare Probleme auf, wie folgendes Beispiel für einen Netztrafo von 100 W und bescheidener Qualität zeigt: Für einen Leerlaufstrom von 100 mA muss  $Z_L$  = 2300 Ω und L = 7,3 H sein. Die erforderliche Windungszahl *N* der Primärspule kann man mit der Gleichung<sup>[81](#page-23-7)</sup>

<span id="page-23-1"></span><sup>75</sup> <http://de.wikipedia.org/wiki/Dynamoblech>

<span id="page-23-2"></span><sup>76</sup> <http://de.wikipedia.org/wiki/Netzspannung>

<span id="page-23-3"></span><sup>77</sup> <http://de.wikipedia.org/wiki/Netztransformator%23Mittelfrequenz-Transformatoren>

<span id="page-23-4"></span><sup>78</sup> <http://de.wikipedia.org/wiki/Eisenkern>

<span id="page-23-5"></span><sup>79</sup> <http://de.wikipedia.org/wiki/Ferromagnetismus%23S.C3.A4ttigung>

<span id="page-23-6"></span><sup>80</sup> <http://de.wikipedia.org/wiki/Impedanz>

<span id="page-23-7"></span><sup>81</sup> [http://de.wikipedia.org/wiki/Induktivit%E4t%23Induktivit%E4t%20einer%](http://de.wikipedia.org/wiki/Induktivit%E4t%23Induktivit%E4t%20einer%20Zylinderspule)

[<sup>20</sup>Zylinderspule](http://de.wikipedia.org/wiki/Induktivit%E4t%23Induktivit%E4t%20einer%20Zylinderspule)

$$
L = N^2 \cdot \frac{\mu_0 \mu_r A}{l}
$$

abschätzen und erhält *ohne Eisenkern* etwa 31000 Windungen mit einer Drahtlänge von 10 km und einem Maximalwiderstand von 40 Ω. Der notwendige Kupferdraht müsste einen Querschnitt von 4,3 mm<sup>[282](#page-24-0)</sup> haben, der bei 31000 Windungen einen Wicklungsquerschnitt von 1300 cm<sup>2</sup> einnimmt. In diese Primärspule müsste eine etwa gleich massive Sekundärspule "eingewoben" werden, um eine gute magnetische Kopplung zu erzielen. Insgesamt ergibt sich ein Gesamtvolumen von etwa einem Kubikmeter bei 9000 kg Masse.

#### 0.7.2 Netztrafo *mit* Eisenkern

Dieser ohne Eisenkern kaum realisierbare Trafo lässt sich mit einem ausreichend großen Kern aus Dynamoblech<sup>[83](#page-24-1)</sup> auf handliche Werte verkleinern. Wegen der sehr hohen Permeabilitätszahl<sup>[84](#page-24-2)</sup>  $\mu$ <sub>r</sub> ≈ 2000 genügen nun 700 Windungen für die Primärspule. Dadurch sinkt die Drahtlänge der Primärwicklung bei üblichen Baugrößen auf etwa 100 m und der Drahtquerschnitt darf ebenfalls deutlich reduziert werden, um den geforderten Widerstand von 40 Ω zu unterschreiten. Dieses Ergebnis lässt sich nur *mit* Eisenkern erzielen und genügte jahrzehntelang allen Ansprüchen. Erst in den letzten Jahren konnten diese Werte für Maße und Gewicht durch Frequenzerhöhung in Schaltregern drastisch reduziert werden.

An Stelle eines massiven Eisenkerns *muss* ein aus dünnem Trafoblech zusammengesetzter "geschich-teter" Eisenkern eingesetzt werden, um die Wirbelströme<sup>[85](#page-24-3)</sup> im Kern gering zu halten. Die Frage ist nur, wie klein der Eisenkern bei einem funktionsfähigen Trafo gemacht werden darf, um Gewicht einzusparen. Wählt man für den 100 W-Trafo einen (zu) großen Eisenkern von beispielsweise 10 kg, gibt es kein Problem mit der Sättigungsmagnetisierung<sup>[86](#page-24-4)</sup>. Je kleiner und leichter aber der Eisenkern sein soll, desto weniger Weiss-Bezirke<sup>[87](#page-24-5)</sup> enthält er.

Diese werden aber bereits bei geringeren Magnetfeldern komplett ausgerichtet - Sättigung ist erreicht. Das erzeugt eine Reihe von neuartigen Problemen: Verzerrungen<sup>[88](#page-24-6)</sup> der Sinusform des Leerlaufstromes, schlechterer Wirkungsgrad, zusätzliche Wärme und massive Stromspitzen beim Einschalten.

<span id="page-24-0"></span><sup>82</sup> [http://de.wikipedia.org/wiki/Elektrischer%20Widerstand%23Berechnung%20des%](http://de.wikipedia.org/wiki/Elektrischer%20Widerstand%23Berechnung%20des%20Widerstands%20eines%20Leiters)

<span id="page-24-1"></span>[<sup>20</sup>Widerstands%20eines%20Leiters](http://de.wikipedia.org/wiki/Elektrischer%20Widerstand%23Berechnung%20des%20Widerstands%20eines%20Leiters) 83 <http://de.wikipedia.org/wiki/Dynamoblech>

<span id="page-24-2"></span><sup>84</sup> <http://de.wikipedia.org/wiki/Permeabilit%E4tszahl>

<span id="page-24-3"></span><sup>85</sup> <http://de.wikipedia.org/wiki/Wirbelstrom>

<span id="page-24-4"></span>

<sup>86</sup> <http://de.wikipedia.org/wiki/S%E4ttigungsmagnetisierung>

<span id="page-24-5"></span><sup>87</sup> <http://de.wikipedia.org/wiki/Weiss-Bezirk>

<span id="page-24-6"></span><sup>88</sup> <http://de.wikipedia.org/wiki/Verzerrungen>

```
../images/15.png
```
Abb. 15 Ausschnitt der Hysteresekurve mit unterschiedlichen Stromdifferenzen bei konstanter Φ-Änderung an einem großen Trafo

Der Reihe nach: Bei Induktion dreht sich alles um die Gleichung *U = dΦ/dt* mit dem "Magnetfluss" Φ *= B·A*. Bei jedem Trafo ist die Spulenfläche *A* konstant, deshalb muss das Magnetfeld *B* geändert werden. *B* wird von der Primärspule erzeugt, dafür gilt die Gleichung

$$
B = \mu_r \mu_0 H = \mu_r \mu_0 \cdot \frac{N_{\text{prim}} \cdot J_{\text{prim}}}{l}
$$

Das Magnetfeld *B* sollte proportional zum Strom J<sub>prim</sub> mit dem Faktor μ<sub>r</sub> zunehmen, das wäre eine steigende Gerade. Im Experiment gilt das nur für kleine Ströme, bei großen Strömen biegt die Kurve nach rechts ab und verläuft schließlich fast horizontal. μ*<sup>r</sup>* ist leider *nicht* konstant, sondern wird mit steigendem Strom *J* immer kleiner, sinkt bis zum Wert 1. Im nebenstehenden Bild sieht man, dass man nicht immer den *gleichen* Stromzuwachs *dJ* benötigt, um den Magnetfluss Φ um den gleichen Betrag *d*Φ zu vergrößern. Genügt anfangs ein Stromzuwachs von 0,5 A für eine gewisse Flussänderung, benötigt man bei höherem Gesamtstrom bereits 3 A oder mehr, um die gleiche Flussänderung zu erzielen.

An dieser Stelle gibt es natürliche Grenzen: Jedes Stück Eisen besteht aus endlich vielen Atomen, die nur eine gewisse Anzahl Weiss-Bezirke bilden können. Deren Orientierung zeigt *ohne* externes Ma-gnetfeld - statistisch verteilt - in alle Richtungen, das Eisen ist entmagnetisiert<sup>[89](#page-25-0)</sup>. Mit zunehmendem Strom durch die Primärspule werden immer noch mehr Bezirke parallel zur Spulenachse ausgerichtet und die Kurve steigt steil an. Wenn aber fast alle orientiert sind, hilft auch kein weiterer Stromanstieg,

<span id="page-25-0"></span><sup>89</sup> <http://de.wikipedia.org/wiki/Entmagnetisierung>

um noch mehr in diese Richtung zu zwingen, denn es sind ja keine mehr da. Der Magnetfluss kann kaum noch steigen, die Kurve wird flacher. Bei kornorientiertem Dynamoblech<sup>[90](#page-26-0)</sup> geht man bis zu Flussdichten  $B = 1, 6, \ldots, 1, 75$  T; Sättigung tritt ein ab 2,03 Tesla<sup>[91](#page-26-1)</sup>.

Für den Primärstrom hat das katastrophale Folgen: Sobald die Hysteresekurve flach wird, kann Φ kaum noch ansteigen, die Änderung *d*Φ wird Null. Deshalb verschwindet auch die Gegenspannung  $U_{induziert}$  und der Primärstrom steigt auf extreme Werte (Einschalten des Transformators<sup>[92](#page-26-2)</sup>), bis die Sicherung abschaltet. Ein gesättigter Kern hat die gleiche Wirkung wie Luft, nämlich keine. Der Strom wird dann nur durch den ohmschen Widerstand der Primärspule begrenzt.

#### Was ist Magnetisierung?

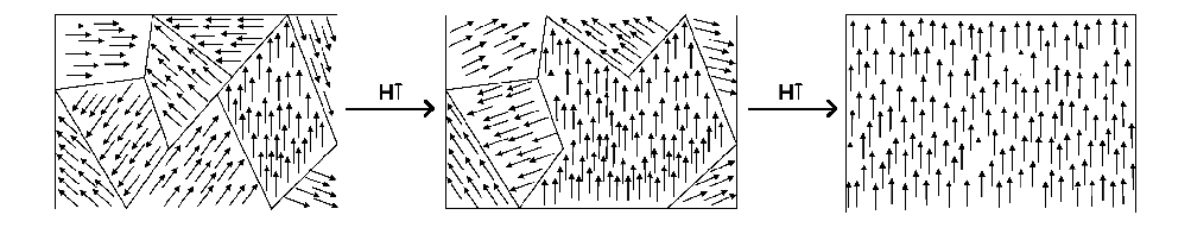

Abb. 16 Vergrößerung der Weiss-Bezirke durch die Ausrichtung mehrerer Domänen über ein externes stärker werdendes magnetisches Feld

Ein Stück Eisenblech besteht aus einer Unmenge von etwa 1  $\mu$ m großen Eisenkristallen unterschiedlicher Form und Größe, die als *Domänen* bezeichnet werden. Jede enthält viele Millionen Eisenatome, deren magnetische Achsen aus quantenmechanischen Gründen parallel ausgerichtet sind. Das macht jede Domäne zu einem perfekten Permanentmagneten. Diesen Zustand nenne man auch *gesättigt*, denn es gibt in einer Domäne keine weiteren Eisenatome mehr, die man noch besser ausrichten könnte.

Die magnetischen Richtungen in einem größeren Eisenstück sind herstellungsbedingt durcheinander gewürfelt und zeigen in irgendwelche Richtungen. Bei den vielen Milliarden Domänen kompensieren sich die Einzelbeiträge und das Eisen erscheint unmagnetisch.

Befindet sich dieses Eisenstück in die Nähe eines starken Magneten oder in einer stromdurchflossenen Spule, orientieren sich einige Domänen um, es entstehen größere Bezirke, in denen die Eisenatome einheitlich orientiert sind. Das bezeichnet man als Weiss-Bezirk. Wird das externe Magnetfeld immer stärker, sind irgendwann *alle* Eisenatome magnetisch parallel orientiert, dann ist das Eisen "magnetisch gesättigt".

#### Magnetisch weich oder hart?

Magnetische oder magnetisierbare Materialien enthalten meist viel Eisen, aber andere beigemengte Materialien bestimmen die magnetische Härte.

<span id="page-26-0"></span><sup>90</sup> <http://de.wikipedia.org/wiki/Dynamoblech>

<span id="page-26-1"></span><sup>91</sup> <http://de.wikipedia.org/wiki/Tesla%20%28Einheit%29>

<span id="page-26-2"></span><sup>92</sup> <http://de.wikipedia.org/wiki/Einschalten%20des%20Transformators>

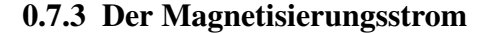

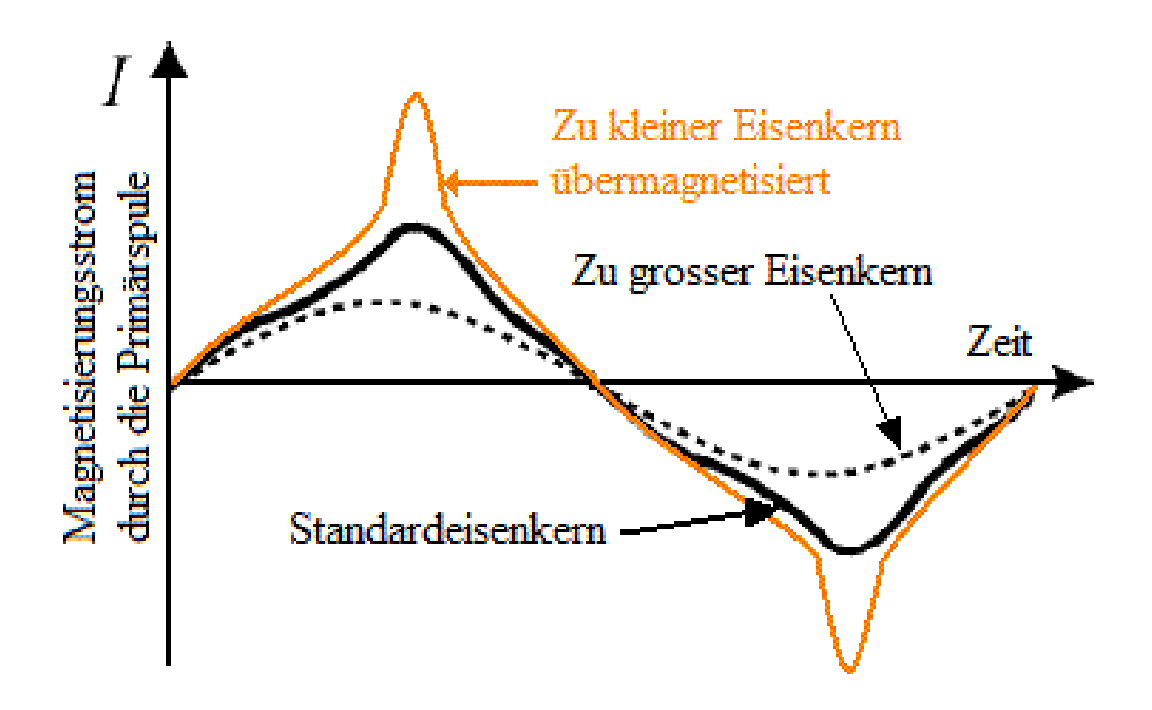

Abb. 17 Verlauf des Magnetisierungsstromes bei unterschiedlichen Eisenkerngrößen, desselben Kerntyps bei gegebenem Magnetfluss

Der Querschnitt A des Eisenkerns ist ein Maß dafür, wie viele Weiss-Bezirke vom gegebenen Magnetfeld der Primärspule ausgerichtet werden können. Der Kern wird im Bild verkleinert oder vergrößert. Sind alle Weiß-Bezirke parallel zur Spulenachse orientiert (magnetische Sättigung[93](#page-27-0)), kann sich Φ nicht mehr ändern, die Selbstinduktion<sup>[94](#page-27-1)</sup> kann keine Gegenspannung mehr induzieren und der Strom durch die Primärspule steigt steil an (rote Kurve im Bild). Gleichzeitig strebt die Spannung in der Sekundärspule gegen Null - das ist unerwünscht! In diesem Moment wird besonders viel Energie aus dem Stromnetz entnommen und wenig an die Sekundärspule übertragen. Als Folge kann die Primärspule durchbrennen.

Übliche Gegenmittel: Entweder den Eisenkern vergrößern oder die Frequenz erhöhen oder beides oder mehr Windungen draufpacken. Wer jemals einen 300 W-Netztrafo gehoben und mit dem Gewicht eines Computernetzteils<sup>[95](#page-27-2)</sup> gleicher Leistung verglichen hat, weiß, was man mit ausreichend hoher Frequenz von etwa 50 kHz erreichen kann. Die Begründung steckt wieder in der Gleichung für die Windungsspannung.

$$
U_{\text{ind}} = \frac{\text{d}B}{\text{d}t} \cdot A = \frac{\text{d}B \cdot A}{\text{d}t} = \frac{\text{d}B \cdot 0, 1 \cdot A}{0, 1 \cdot \text{d}t} = \frac{\text{d}B \cdot A_1}{\text{d}t_1}
$$

<span id="page-27-0"></span><sup>93</sup> <http://de.wikipedia.org/wiki/Ferromagnetismus%23S.C3.A4ttigung>

<span id="page-27-1"></span><sup>94</sup> <http://de.wikipedia.org/wiki/Selbstinduktion>

<span id="page-27-2"></span><sup>95</sup> Kapitel [0.2](#page-3-1) auf Seite [2](#page-3-1)

Wird die Frequenz verzehnfacht, dauert eine Schwingung nur noch 0,1·*dt*. Verringert man die Spulenfläche A ebenfalls um den Faktor 10 auf A<sub>1</sub>, entsteht die gleiche Induktionsspannung. Wenn aber die Eisenfläche auf 10 % verringert wird, schrumpfen bei Einhaltung der Proportionen alle Abmessungen und sowohl Volumen als auch Masse des Trafos verringern sich auf 3,2 % des ursprünglichen Wertes. Aus diesem Grund wurde für das Bordnetz von Flugzeugen die Frequenz 400 Hz gewählt. Umgekehrt benötigen Trafos für Bahnstrom[96](#page-28-0) bei der Frequenz 16,7 Hz die dreifache Eisenfläche und die 5,2-fache Masse im Vergleich zum Betrieb mit 50 Hz.

Zu speziellen Problemen beim Einschalten von Transformatoren siehe Einschalten des Transforma-tors<sup>[97](#page-28-1)</sup>

<span id="page-28-0"></span><sup>96</sup> <http://de.wikipedia.org/wiki/Bahnstrom>

<span id="page-28-1"></span><sup>97</sup> <http://de.wikipedia.org/wiki/Einschalten%20des%20Transformators>

## 0.7.4 Streufluss

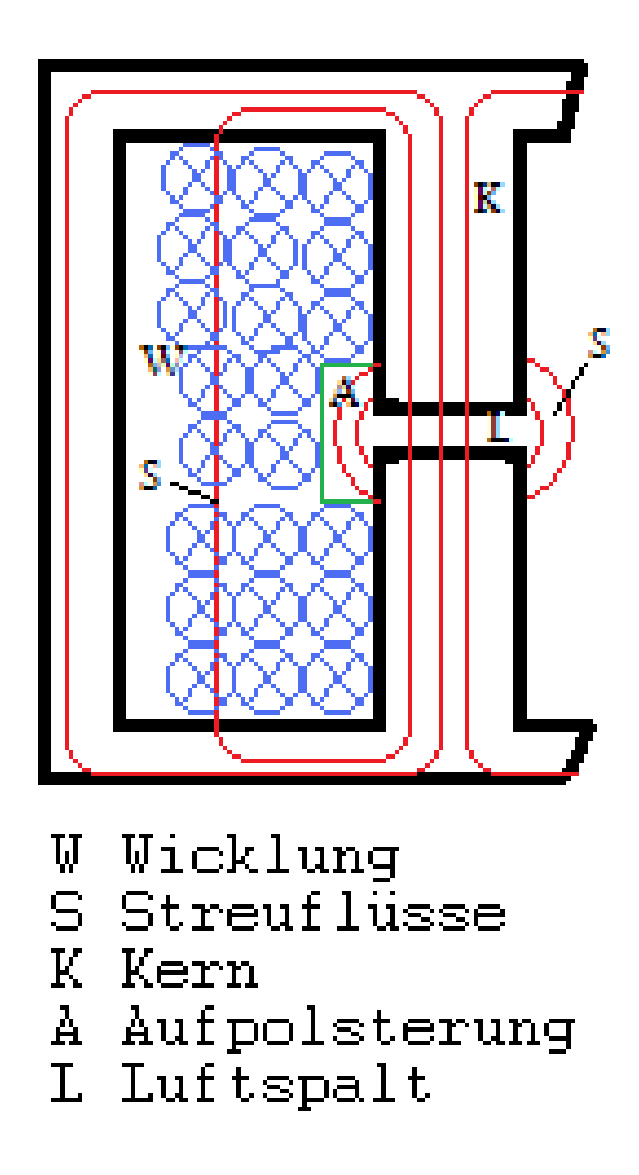

Abb. 18 Linker Teil eines aufgeschnittenen Streufeldtrafos

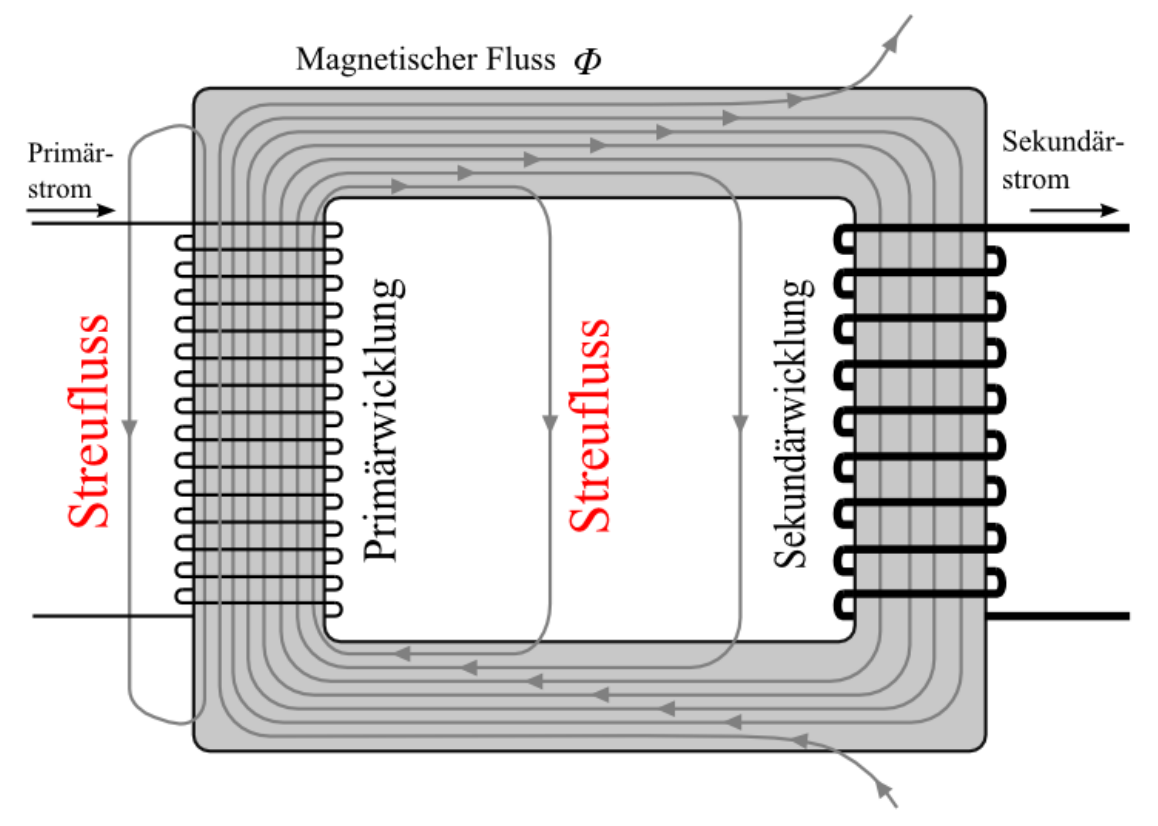

Abb. 19 Streufluss eines Trafokerns

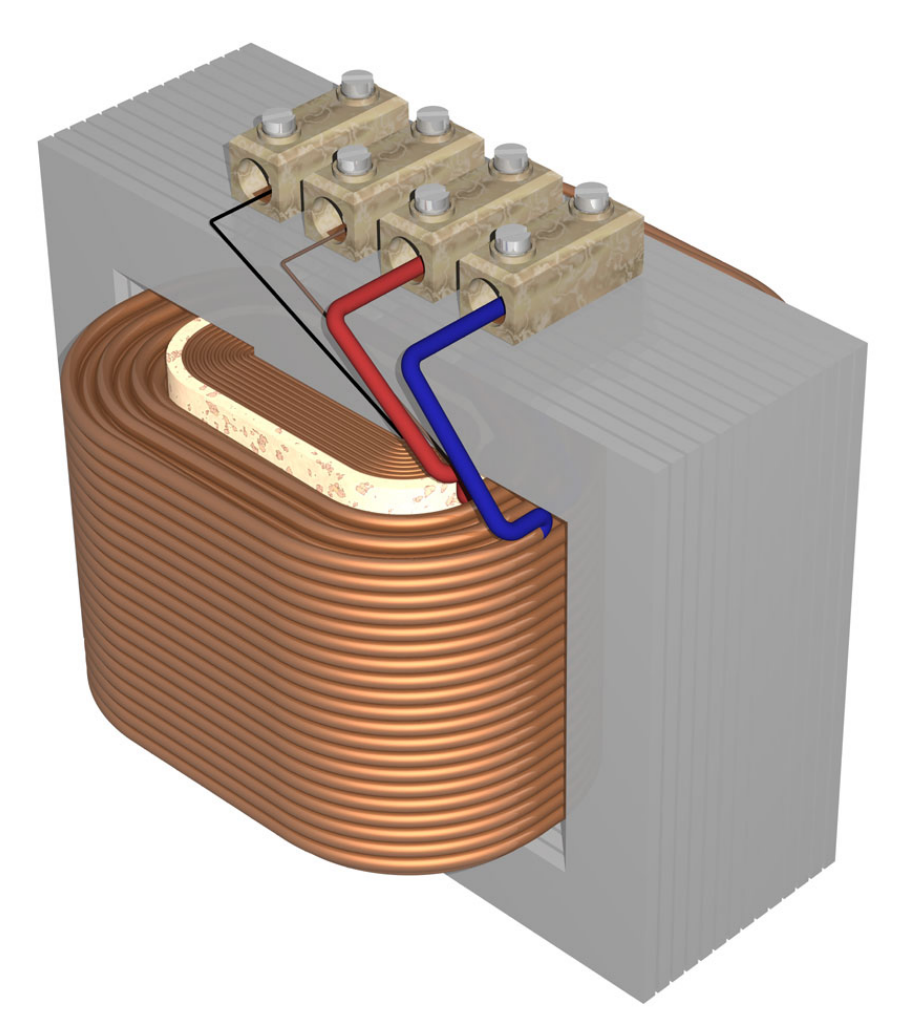

Abb. 20 Übereinander gewickelte Primär- und Sekundärspule verringern den Streufluss

Bei einem idealen Transformator würden alle Linien des Magnetflusses, die von der Primärspule erzeugt werden, auch durch die Sekundärspule laufen. Bei einem realen Trafo<sup>[98](#page-31-0)</sup> schlagen einige Magnetfeldlinien andere Wege ein, insbesondere bei geringer Permeabilität<sup>[99](#page-31-1)</sup> des Magnetwerkstoffes und hoher Belastung "weichen" sie der Sekundärwicklung aus. Das erzeugt unerwünschte Magnet-felder in der Umgebung, die in manchen Geräten wie Oszilloskopen<sup>[100](#page-31-2)</sup> sehr störend sein können und besondere Abschirmungen<sup>[101](#page-31-3)</sup> verlangen. Außerdem verringern sie den Wirkungsgrad des Trafos und sorgen dafür, dass die Gleichung  $N_p/N_s=U_p/U_s$  nicht genau gilt. Abhilfe sind geringe Abstände zwischen Wicklung und Eisenkern sowie Vermeiden von räumlich getrennten Spulen.

<span id="page-31-0"></span><sup>98</sup> [http://de.wikipedia.org/wiki/Theorie%20idealer%20%DCbertrager%23Reale%](http://de.wikipedia.org/wiki/Theorie%20idealer%20%DCbertrager%23Reale%20Transformatoren)

<span id="page-31-1"></span>[<sup>20</sup>Transformatoren](http://de.wikipedia.org/wiki/Theorie%20idealer%20%DCbertrager%23Reale%20Transformatoren) 99 <http://de.wikipedia.org/wiki/Permeabilit%E4t%20%28Magnetismus%29> 100 <http://de.wikipedia.org/wiki/Oszilloskop>

<span id="page-31-2"></span>[http://de.wikipedia.org/wiki/Abschirmung%20%28Elektrotechnik%29%](http://de.wikipedia.org/wiki/Abschirmung%20%28Elektrotechnik%29%23Technische%20Ma%DFnahmen%20zur%20Abschirmung%20niederfrequenter%20Magnetfelder)

<span id="page-31-3"></span><sup>101</sup> [23Technische%20Ma%DFnahmen%20zur%20Abschirmung%20niederfrequenter%](http://de.wikipedia.org/wiki/Abschirmung%20%28Elektrotechnik%29%23Technische%20Ma%DFnahmen%20zur%20Abschirmung%20niederfrequenter%20Magnetfelder) [20Magnetfelder](http://de.wikipedia.org/wiki/Abschirmung%20%28Elektrotechnik%29%23Technische%20Ma%DFnahmen%20zur%20Abschirmung%20niederfrequenter%20Magnetfelder)

Es gibt aber Einsatzbereiche, bei denen das Streufeld erwünscht ist, wie Streufeldtransformatoren<sup>[102](#page-32-0)</sup> beim Schweißen<sup>[103](#page-32-1)</sup> oder als Vorschaltgeräte<sup>[104](#page-32-2)</sup> für Leuchtstoffröhren<sup>[105](#page-32-3)</sup>. In diesen Fällen werden gezielt Luftspalte eingebaut, wie im nebenstehenden Bild zu sehen ist. Der Streufeldtransformator vereint die Funktion eines Transformators (Spannungstransformation und galvanische Trennung) und einer strombegrenzenden Drossel in einem Bauteil.

## 0.7.5 Laminierte Blechpakete

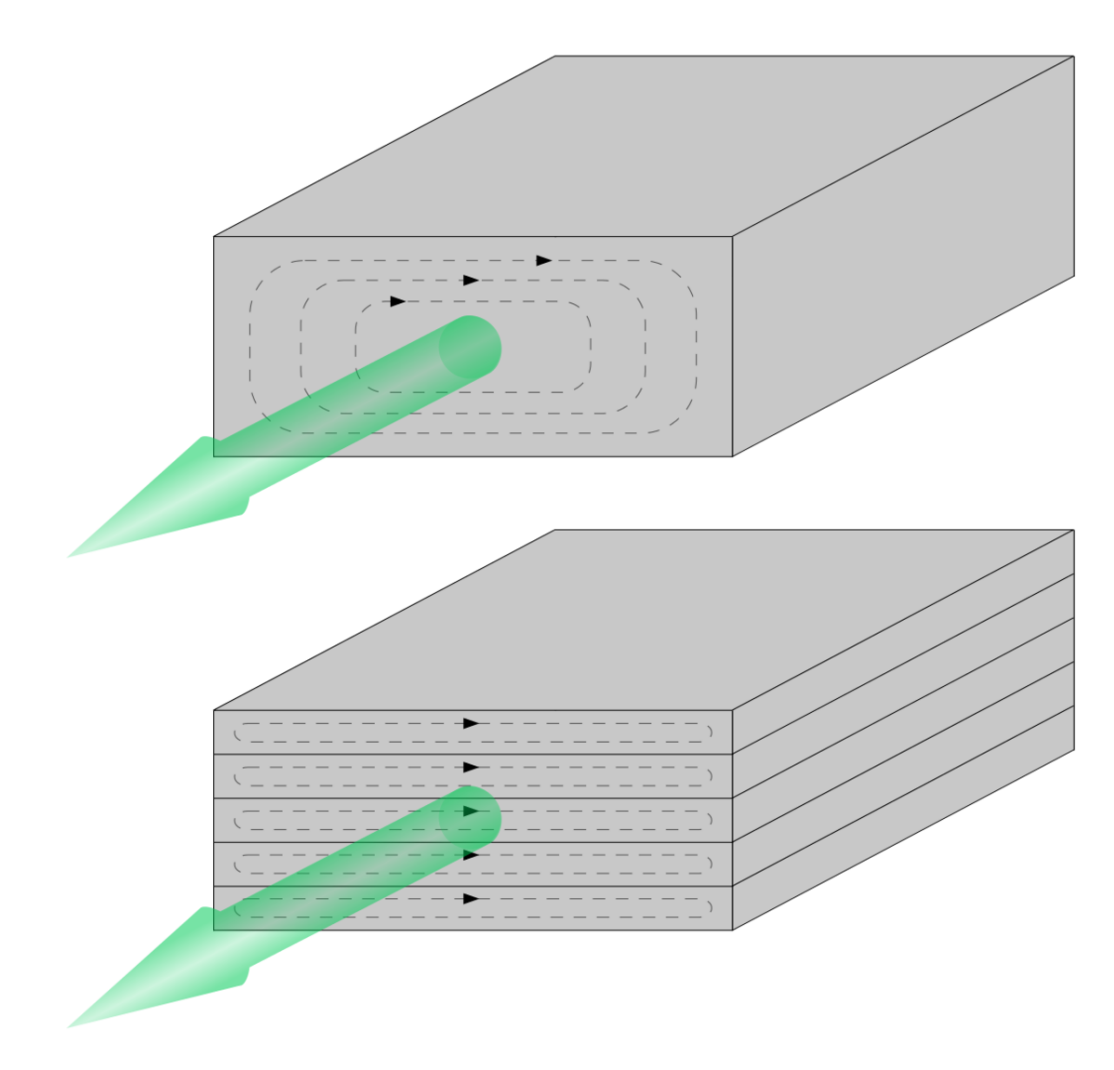

Abb. 21 Wirbelströme im Eisenblock (oben) und in laminierten Blechen (unten)

<span id="page-32-0"></span><sup>102</sup> <http://de.wikipedia.org/wiki/Streufeldtransformator>

<span id="page-32-1"></span><sup>103</sup> <http://de.wikipedia.org/wiki/Schwei%DFen>

<span id="page-32-2"></span><sup>104</sup> <http://de.wikipedia.org/wiki/Vorschaltger%E4t>

<span id="page-32-3"></span><sup>105</sup> <http://de.wikipedia.org/wiki/Leuchtstoffr%F6hre>

Ein massiver Eisenkern wie oben im Bild würde in der Primärwicklung wie eine kurzgeschlossene Windung wirken, in der ein großer Strom induziert wird. Obwohl die Leitfähigkeit<sup>[106](#page-33-1)</sup> von Eisen nicht besonders gut ist, würde darin sehr viel Wärmeenergie<sup>[107](#page-33-2)</sup> entstehen. Das ist beim Indukti-onskochfeld<sup>[108](#page-33-3)</sup> und Induktionsofen<sup>[109](#page-33-4)</sup> erwünscht, muss aber beim Trafo vermieden werden. Aus diesem Grund wird der Kern eines Trafos aus dünnen, voneinander isolierten Dynamoblechen<sup>[110](#page-33-5)</sup> zusammengesetzt, damit die Fläche *A* jedes einzelnen Bleches quer zum Magnetfluss Φ gering wird. Die Heizleistung eines Blechstreifens berechnet sich nach der Formel

$$
P = \frac{U_{\text{ind}}^2}{R}
$$

Wegen der geringen Dicke des Bleches bleiben Umfang und Widerstand *R* entlang des Umfanges etwa konstant. Der einzige Weg, die Verluste zu verringern, ist eine Reduktion der induzierten Spannung. Aus der Induktionsformel

$$
U_{\text{ind}} = A \cdot \frac{\text{d}B}{\text{d}t}
$$

folgt, dass der Querschnitt *A* klein werden muss. Eine Halbierung der Blechdicke bei sonst unveränderten Bedingungen verringert die Heizleistung *P* auf 25 %.

Bei hoher Frequenz wird die Zeit *dt* für eine Schwingung immer kleiner. Verdoppelt man die Betriebsfrequenz des Trafos bei unverändertem Blechquerschnitt *A*, verdoppelt sich auch *Uind* und die Heizleistung steigt um den Faktor vier. Dieser enorme Anstieg lässt sich nur durch dünneres Blech kompensieren. Kerne von NF-Trafos, wie sie beispielsweise in Röhrenverstärkern<sup>[111](#page-33-6)</sup> benötigt werden, sind deshalb immer aus besonders dünnen Eisen-"Folien" aufgebaut. Das reicht bei noch höheren Frequenzen nicht aus, dort geht man zu Ferritkernen<sup>[112](#page-33-7)</sup> oder Ringkernen<sup>[113](#page-33-8)</sup> aus gepresstem Eisenpulver über. Dadurch wird zwar die Querschnittsfläche A jedes Kristallits<sup>[114](#page-33-9)</sup> sehr klein, der gegenseitige Abstand verkleinert aber auch den Maximalwert von *B*. Das begrenzt die übertragbare Leistung des Transformators.

## <span id="page-33-0"></span>0.8 Widerstandstransformation

Bei Leistungsanpassung<sup>[115](#page-33-10)</sup> muss der Belastungswiderstand den gleichen Wert haben wie der In-nenwiderstand<sup>[116](#page-33-11)</sup> der Stromquelle. Bei unterschiedlichen Werten kann - bei Wechselstrom - ein Transformator zur Widerstandsanpassung verwendet werden. Zur Herleitung des Zusammenhangs multipliziert man die beiden linken Seiten und die rechten Seiten der Formeln

```
106 http://de.wikipedia.org/wiki/Leitf%E4higkeit
```

```
107 http://de.wikipedia.org/wiki/W%E4rme
```

```
108 http://de.wikipedia.org/wiki/Induktionskochfeld
```
- <span id="page-33-4"></span>109 <http://de.wikipedia.org/wiki/Induktionsofen>
- <span id="page-33-5"></span>110 <http://de.wikipedia.org/wiki/Dynamoblech>

<span id="page-33-8"></span>113 <http://de.wikipedia.org/wiki/Ringkern>

<span id="page-33-6"></span><sup>111</sup> <http://de.wikipedia.org/wiki/R%F6hrenverst%E4rker>

<span id="page-33-7"></span><sup>112</sup> <http://de.wikipedia.org/wiki/Ferritkern>

<span id="page-33-9"></span><sup>114</sup> <http://de.wikipedia.org/wiki/Kristallit>

<span id="page-33-10"></span><sup>115</sup> <http://de.wikipedia.org/wiki/Leistungsanpassung>

<span id="page-33-11"></span><sup>116</sup> <http://de.wikipedia.org/wiki/Innenwiderstand>

$$
\frac{U_p}{U_s} = \frac{N_p}{N_s} \quad \text{und} \quad \frac{I_s}{I_p} = \frac{N_p}{N_s}
$$

und erhält

$$
\frac{U_p}{U_s}\cdot\frac{I_s}{I_p}=\left(\frac{N_p}{N_s}\right)^2
$$

Zusammen mit dem ohmschen Gesetz  $R = U/I$  folgt daraus

$$
\frac{R_p}{R_s}=\left(\frac{N_p}{N_s}\right)^2
$$

Durch ein Windungszahlverhältnis von 1:2 wird eine Widerstandstransformation von 1:4 erreicht. Beispiele:

- Die sehr geringe Spannung eines Bändchenmikrofons<sup>[117](#page-34-3)</sup> mit dem Innenwiderstand<sup>[118](#page-34-4)</sup> von nur 0,2 Ω muss auf 180 Ω angehoben werden, damit das Signal störungsarm übertragen werden kann. Aus dem Widerstandsverhältnis 900 folgt ein Übersetzungsverhältnis von 30 für den Trafo. Dadurch wird auch die induzierte Spannung des Mikrofons um den Faktor 30 heraufgesetzt.
- Ein Lautsprecher mit R = 4  $\Omega$  soll an eine Röhrenendstufe der Impedanz von 2000  $\Omega$  angepasst werden. Dann muss der Trafo ein Übersetzungsverhältnis von

$$
a = \sqrt{\frac{2000}{4}} = 22
$$

haben. Die Verwendung eines Trafos hat den erwünschten Nebeneffekt, dass durch den Lautsprecher kein Gleichstrom fließen kann.

## <span id="page-34-0"></span>0.9 Einzelnachweise

## <span id="page-34-1"></span>0.10 Siehe auch

- w:Resonanztransformator $119$
- w:Streufeldtransformator $120$

## <span id="page-34-2"></span>0.11 Weblinks

<sup>•</sup> Versuche und Aufgaben zum Transformator $121$ 

<span id="page-34-3"></span><sup>117</sup> <http://de.wikipedia.org/wiki/Dynamisches%20Mikrofon%23B%E4ndchenmikrofon>

<span id="page-34-4"></span><sup>118</sup> <http://de.wikipedia.org/wiki/Innenwiderstand>

<span id="page-34-5"></span><sup>119</sup> <http://de.wikipedia.org/wiki/Resonanztransformator>

<span id="page-34-6"></span><sup>120</sup> <http://de.wikipedia.org/wiki/Streufeldtransformator>

<sup>121</sup> [http://www.physik.uni-muenchen.de/leifiphysik/web\\_ph10/materialseiten/m12\\_](http://www.physik.uni-muenchen.de/leifiphysik/web_ph10/materialseiten/m12_transformator.htm)

<span id="page-34-7"></span>[transformator.htm](http://www.physik.uni-muenchen.de/leifiphysik/web_ph10/materialseiten/m12_transformator.htm)

Kategorie: $Buch<sup>122</sup>$  $Buch<sup>122</sup>$  $Buch<sup>122</sup>$ 

<span id="page-35-0"></span><sup>122</sup> <http://de.wikibooks.org/wiki/Kategorie%3ABuch>

# <span id="page-36-0"></span>1 Autoren

#### Edits User

- 4 Aka $<sup>1</sup>$  $<sup>1</sup>$  $<sup>1</sup>$ </sup>
- 1 Boehm[2](#page-0-0)
- 1 Bücherwürmlein[3](#page-0-0)
- 2  $Cepheiden<sup>4</sup>$  $Cepheiden<sup>4</sup>$  $Cepheiden<sup>4</sup>$
- 1 Dirk Huenniger<sup>[5](#page-0-0)</sup>
- 2 Emeko
- [7](#page-0-0) Herbertweidner<sup>7</sup>
- 1 Klaus Eifert
- 5 MichaelFrey<sup>[9](#page-0-0)</sup>
- 1 Mr.checker<sup>[10](#page-0-0)</sup>
- 2  $Nean02^{11}$  $Nean02^{11}$  $Nean02^{11}$
- 1 Pittimann
- 1 Reseka<sup>[13](#page-0-0)</sup>
- 2 Schlurcher
- Wdwd<sup>[15](#page-0-0)</sup>

<http://de.wikibooks.org/w/index.php?title=Benutzer:Aka>

<http://de.wikibooks.org/w/index.php?title=Benutzer:Boehm>

 [http://de.wikibooks.org/w/index.php?title=Benutzer:B%C3%BCcherw%C3%](http://de.wikibooks.org/w/index.php?title=Benutzer:B%C3%BCcherw%C3%BCrmlein)

[BCrmlein](http://de.wikibooks.org/w/index.php?title=Benutzer:B%C3%BCcherw%C3%BCrmlein) <http://de.wikibooks.org/w/index.php?title=Benutzer:Cepheiden>

[http://de.wikibooks.org/w/index.php?title=Benutzer:Dirk\\_Huenniger](http://de.wikibooks.org/w/index.php?title=Benutzer:Dirk_Huenniger)

<http://de.wikibooks.org/w/index.php?title=Benutzer:Emeko>

<http://de.wikibooks.org/w/index.php?title=Benutzer:Herbertweidner>

[http://de.wikibooks.org/w/index.php?title=Benutzer:Klaus\\_Eifert](http://de.wikibooks.org/w/index.php?title=Benutzer:Klaus_Eifert)

<http://de.wikibooks.org/w/index.php?title=Benutzer:MichaelFrey>

 <http://de.wikibooks.org/w/index.php?title=Benutzer:Mr.checker> <http://de.wikibooks.org/w/index.php?title=Benutzer:Neon02>

<http://de.wikibooks.org/w/index.php?title=Benutzer:Pittimann>

 <http://de.wikibooks.org/w/index.php?title=Benutzer:Reseka> <http://de.wikibooks.org/w/index.php?title=Benutzer:Schlurcher>

<http://de.wikibooks.org/w/index.php?title=Benutzer:Wdwd>

# <span id="page-38-0"></span>Abbildungsverzeichnis

- GFDL: Gnu Free Documentation License. [http://www.gnu.org/licenses/fdl.](http://www.gnu.org/licenses/fdl.html) [html](http://www.gnu.org/licenses/fdl.html)
- cc-by-sa-3.0: Creative Commons Attribution ShareAlike 3.0 License. [http://](http://creativecommons.org/licenses/by-sa/3.0/) [creativecommons.org/licenses/by-sa/3.0/](http://creativecommons.org/licenses/by-sa/3.0/)
- cc-by-sa-2.5: Creative Commons Attribution ShareAlike 2.5 License. [http://](http://creativecommons.org/licenses/by-sa/2.5/) [creativecommons.org/licenses/by-sa/2.5/](http://creativecommons.org/licenses/by-sa/2.5/)
- cc-by-sa-2.0: Creative Commons Attribution ShareAlike 2.0 License. [http://](http://creativecommons.org/licenses/by-sa/2.0/) [creativecommons.org/licenses/by-sa/2.0/](http://creativecommons.org/licenses/by-sa/2.0/)
- cc-by-sa-1.0: Creative Commons Attribution ShareAlike 1.0 License. [http://](http://creativecommons.org/licenses/by-sa/1.0/) [creativecommons.org/licenses/by-sa/1.0/](http://creativecommons.org/licenses/by-sa/1.0/)
- cc-by-2.0: Creative Commons Attribution 2.0 License. [http://creativecommons.](http://creativecommons.org/licenses/by/2.0/) [org/licenses/by/2.0/](http://creativecommons.org/licenses/by/2.0/)
- cc-by-2.0: Creative Commons Attribution 2.0 License. [http://creativecommons.](http://creativecommons.org/licenses/by/2.0/deed.en) [org/licenses/by/2.0/deed.en](http://creativecommons.org/licenses/by/2.0/deed.en)
- cc-by-2.5: Creative Commons Attribution 2.5 License. [http://creativecommons.](http://creativecommons.org/licenses/by/2.5/deed.en) [org/licenses/by/2.5/deed.en](http://creativecommons.org/licenses/by/2.5/deed.en)
- cc-by-3.0: Creative Commons Attribution 3.0 License. [http://creativecommons.](http://creativecommons.org/licenses/by/3.0/deed.en) [org/licenses/by/3.0/deed.en](http://creativecommons.org/licenses/by/3.0/deed.en)
- GPL: GNU General Public License. [http://www.gnu.org/licenses/gpl-2.0.](http://www.gnu.org/licenses/gpl-2.0.txt) [txt](http://www.gnu.org/licenses/gpl-2.0.txt)
- LGPL: GNU Lesser General Public License. [http://www.gnu.org/licenses/lgpl.](http://www.gnu.org/licenses/lgpl.html) [html](http://www.gnu.org/licenses/lgpl.html)
- PD: This image is in the public domain.
- ATTR: The copyright holder of this file allows anyone to use it for any purpose, provided that the copyright holder is properly attributed. Redistribution, derivative work, commercial use, and all other use is permitted.
- EURO: This is the common (reverse) face of a euro coin. The copyright on the design of the common face of the euro coins belongs to the European Commission. Authorised is reproduction in a format without relief (drawings, paintings, films) provided they are not detrimental to the image of the euro.
- LFK: Lizenz Freie Kunst. <http://artlibre.org/licence/lal/de>
- CFR: Copyright free use.

• EPL: Eclipse Public License. [http://www.eclipse.org/org/documents/](http://www.eclipse.org/org/documents/epl-v10.php) [epl-v10.php](http://www.eclipse.org/org/documents/epl-v10.php)

Copies of the GPL, the LGPL as well as a GFDL are included in chapter Licenses<sup>[16](#page-39-0)</sup>. Please note that images in the public domain do not require attribution. You may click on the image numbers in the following table to open the webpage of the images in your webbrower.

<span id="page-39-0"></span><sup>16</sup> Kapitel [2](#page-42-0) auf Seite [41](#page-42-0)

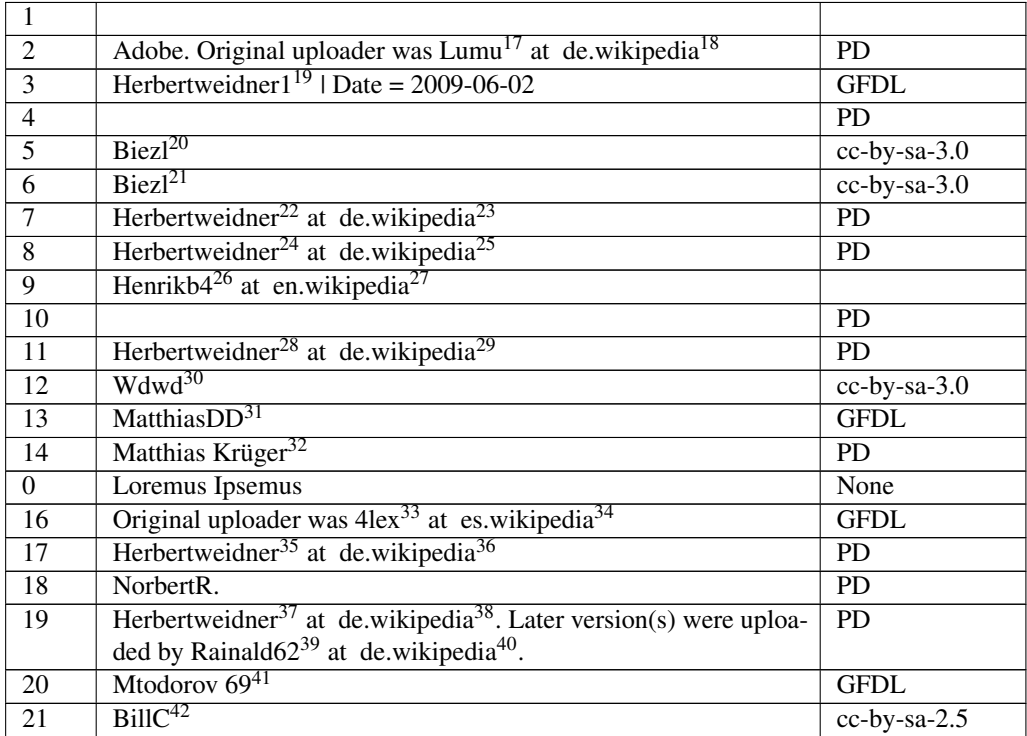

- <http://de.wikibooks.org/wiki/User%3ABiezl>
- <http://de.wikibooks.org/wiki/User%3ABiezl>
- <http://de.wikibooks.org/wiki/%3Ade%3AUser%3AHerbertweidner>
- <http://de.wikipedia.org>

```
24 http://de.wikibooks.org/wiki/%3Ade%3AUser%3AHerbertweidner
```

```
25 http://de.wikipedia.org
```

```
26 http://de.wikibooks.org/wiki/%3Aen%3AUser%3AHenrikb4
```
<http://en.wikipedia.org/>

<http://de.wikibooks.org/wiki/%3Ade%3AUser%3AHerbertweidner>

<http://de.wikipedia.org>

<http://de.wikipedia.org>

<http://de.wikipedia.org>

```
39 http://de.wikibooks.org/wiki/%3Ade%3AUser%3ARainald62
```

```
40 http://de.wikipedia.org
```

```
41 http://de.wikibooks.org/wiki/User%3AMtodorov%2069
```
<http://de.wikibooks.org/wiki/User%3ABillC>

<http://de.wikibooks.org/wiki/%3Ade%3AUser%3ALumu>

<http://de.wikipedia.org>

<http://de.wikibooks.org/wiki/User%3AHerbertweidner1>

<http://de.wikibooks.org/wiki/User%3AWdwd>

<http://de.wikibooks.org/wiki/User%3AMatthiasDD>

<http://de.wikibooks.org/wiki/User%3AMatthiasDD>

<http://de.wikibooks.org/wiki/%3Aes%3AUser%3A4lex>

<http://es.wikipedia.org>

<http://de.wikibooks.org/wiki/%3Ade%3AUser%3AHerbertweidner>

<http://de.wikibooks.org/wiki/%3Ade%3AUser%3AHerbertweidner>

## <span id="page-42-0"></span>2 Licenses

### <span id="page-42-1"></span>2.1 GNU GENERAL PUBLIC LICENSE

Version 3, 29 June 2007

Copyright © 2007 Free Software Foundation, Inc. <http://fsf.org/>

Everyone is permitted to copy and distribute verbatim copies of this license document, but changing it is not allowed. Preamble

The GNU General Public License is a free, copyleft license for software and other kinds of works.

The licenses for most software and other practical works are designed to ta-ke away your freedom to share and change the works. By contrast, the GNU General Public License is intended to guarantee your freedom to share and<br>change all versions of a program–to make sure it remains free software for<br>all its users. We, the Free Software Foundation, use the GNU General Publ

When we speak of free software, we are referring to freedom, not price. Our<br>General Public Licenses are designed to make sure that you have the free-<br>dom to distribute copies of free software (and charge for them if you wi

To protect your rights, we need to prevent others from denying you these rights or asking you to surrender the rights. Therefore, you have certain re-<br>sponsibilities if you distribute copies of the software, or if you modi

For example, if you distribute copies of such a program, whether gratis or for a fee, you must pass on to the recipients the same freedoms that you received. You must make sure that they, too, receive or can get the source code. And you must show them these terms so they know their rights.

Developers that use the GNU GPL protect your rights with two steps: (1) assert copyright on the software, and (2) offer you this License giving you legal permission to copy, distribute and/or modify it.

For the developers' and authors' protection, the GPL clearly explains that there is no warranty for this free software. For both users' and authors' sake, the GPL requires that modified versions be marked as changed, so that their problems will not be attributed erroneously to authors of previous versions.

Some devies are designed to deny users access to install or run modified ver-<br>sions of the software inside them, although the manufacturer can do so. This<br>is fundamentally incompatible with the aim of protecting users' fre

Finally, every program is threatened constantly by software patents. States<br>should not allow patents to restrict development and use of software on<br>general-purpose computers, but in those that do, we wish to avoid the spec

The precise terms and conditions for copying, distribution and modification follow. TERMS AND CONDITIONS 0. Definitions.

"This License" refers to version 3 of the GNU General Public License.

"Copyright" also means copyright-like laws that apply to other kinds of works, such as semiconductor masks.

"The Program" refers to any copyrightable work licensed under this License. Each licensee is addressed as "you". "Licensees" and "recipients" may be individuals or organizations.

To "modify" a work means to copy from or adapt all or part of the work in<br>a fashion requiring copyright permission, other than the making of an exact<br>copy. The resulting work is called a "modified version" of the earlier w

A "covered work" means either the unmodified Program or a work based on the Program.

To "propagate" a work means to do anything with it that, without permission, would make you directly or secondarily liable for infringement under appricable copyright law, except executing it on a computer or modifying a p

To "convey" a work means any kind of propagation that enables other parties to make or receive copies. Mere interaction with a user through a computer network, with no transfer of a copy, is not conveying.

An interactive user interface displays "Appropriate Legal Notices" to the<br>extent that it includes a convenient and prominently visible feature that (1)<br>displays an appropriate copyright notice, and (2) tells the user that warranty for the work (except to the extent that warranties are provided), that licenses may convey the work under this License, and how to view a copy of this License. If the interface presents a list of user commands or

The "source code" for a work means the preferred form of the work for making modifications to it. "Object code" means any non-source form of a work.

A "Standard Interface" means an interface that either is an official standard<br>defined by a recognized standards body, or, in the case of interfaces speci-<br>fied for a particular programming language, one that is widely used

The "System Libraries" of an executable work include anything, other than<br>the work as a whole, that (a) is included in the normal form of packaging<br>a Major Component, but which is not part of that Major Component, and<br>(b) ans a major essential component (kernel, window system, and so on) of the specific operating system (if any) on which the executable work runs, or a comparising system (if any) an animal and international radius, at a it.

The "Corresponding Source" for a work in object code form means all the source code needed to generate, install, and (for an executable work) run

the object code and to modify the work, including scripts to control those activities. However, it does not include the work's System Libraries, or se activities. However, it does not include the work's System Libraries, or<br>general-purpose tools or generally available free programs which are used<br>unmodified in performing those activities but which are not part of the For example, Corresponding Source includes interface definition files associated with source files for the work, and the source code for shared libraries<br>and dynamically linked subprograms that the work is specifically des

The Corresponding Source need not include anything that users can regene-rate automatically from other parts of the Corresponding Source.

The Corresponding Source for a work in source code form is that same work. 2. Basic Permissi

All rights granted under this License are granted for the term of copyright.<br>This license conditions are metallical conditions are metallical provided the stated conditions are metallicated in the term<br>of the difference co by copyright law.

You may make, run and propagate covered works that you do not convey, wis<br>tout conditions so long as your license otherwise remains in force. You may<br>convey covered works to others for the sole purpose of having them make<br>

Conveying under any other circumstances is permitted solely under the con-ditions stated below. Sublicensing is not allowed; section 10 makes it unne-cessary. 3. Protecting Users' Legal Rights From Anti-Circumvention Law.

No covered work shall be deemed part of an effective technological measure<br>under any applicable law fulfilling obligations under article 11 of the WIPO<br>copyright treaty adopted on 20 December 1996, or similar laws prohibit

When you convey a covered work, you waive any legal power to forbid circumention of echnological measures to the extent such circumention is effected by exercising rights under this License with respect to the covered work

You may convey verbatim copies of the Program's source code as you re-<br>ceive it, in any medium, provided that you conspicuously and appropriately<br>publish on each copy an appropriate copyright notice; keep intact all notice

You may charge any price or no price for each copy that you convey, and you may offer support or warranty protection for a fee. 5. Conveying Modified Source Vers

You may convey a work based on the Program, or the modifications to produ-ce it from the Program, in the form of source code under the terms of section 4, provided that you also meet all of these conditions:

\* a) The work must carry prominent notices stating that you modified it, and<br>giving a relevant date. \* b) The work must carry prominent notices stating<br>that it is released under this License and any conditions added under 7. This requirement modifies the requirement in section 4 to "keep intact all notices". \* c) You must license the entire work, as a whole, under this License to anyone who comes into possession of a copy. This License will<br>therefore apply, along with any applicable section 7 additional terms, to the<br>therefore apply, along with any applicable section 7 additional terms,

A compilation of a covered work with other separate and independent works,<br>which are not by their nature extensions of the covered work, and which are<br>not combined with it such as to form a larger program, in or on a volu

You may convey a covered work in object code form under the terms of sections 4 and 5, provided that you also convey the machine-readable Corre-sponding Source under the terms of this License, in one of these ways:

ey the object code in, or embodied in, a physical product (including a physical distribution medium), accompanied by the Corresponding Source fixed on a durable physical medium customarily used for software interch-ange. \* b) Convey the object code in, or embodied in, a physical product (including a physical distribution medium), accompanied by a written offer,<br>valid for at least three years and valid for as long as you offer spare parts or<br>customer support for that product model, to give anyone who posse in the product that is covered by this License, on a durable physical medium current<br>ange, to rapid cursts curstomarily used for software interchange, for a price no more than your<br>reasonable cost of physically performing A separable portion of the object code, whose source code is excluded from the Corresponding Source as a System Library, need not be included in con-veying the object code work.

A "User Product" is either (1) a "consumer product", which means any tan-<br>gible personal property which is normally used for presonal, family, or house<br>hold purposes, or (2) any<br>hing designed or sold for incorporation int

"Installation Information" for a User Product means any methods, procedu-<br>res, authorization keys, or other information required to install and execute<br>modified versions of a covered work in that User Product from a modifi re that the continued functioning of the modified object code is in no case prevented or interfered with solely because modification has been made.

If you convey an object code work under this section in, or with, or specifical<br>y for use in, a User Product, and the conveying occurs as part of a transaction<br>in which the right of possession and use of the User Product modified object co<br>installed in ROM).

The requirement to provide Installation Information does not include a requirement to continue to provide support service, warranty, or updates for a quirement to continue to provide a risalized by the recipient, or for t across the network.

Corresponding Source conveyed, and Installation Information provided, in<br>accord with this section must be in a format that is publicly documented<br>(and with an implementation available to the public in source code form)<br>and

"Additional permissions" are terms that supplement the terms of this License<br>symboly making exceptions from one or more of is conditions. Additional permissions that are applicable to the entire Program shall be treated a

When you convey a copy of a covered work, you may at your option removes<br>any additional permissions from that copy, or from any part of it. (Addi<br>tional permissions may be written to require their own removal in certain<br>ca material, added by you to a coverappropriate copyright permission.

Notwithstanding any other provision of this License, for material you add to a covered work, you may (if authorized by the copyright holders of that material) supplement the terms of this License with terms:

\* a) Disclaiming warranty or limiting liability differently from the terms of sections 15 and 16 of this License; or \* b) Requiring preservation of specified reasonable legal notices or author attributions in that materia missepresentation of the origin of that material, or requiring that modified<br>respectations of such material be marked in reasonable ways as different from the<br>original versions of  $\bullet$  d).<br>Initing the use for publicity pu

All other non-permissive additional terms are considered "further restric-<br>cliens" within the meaning of section 10. If the Program as you received it,<br>tors" within the meaning of section 10. If the Program as you receive

If you add terms to a covered work in accord with this section, you must<br>place, in the relevant source files, a statement of the additional terms that<br>apply to those files, or a notice indicating where to find the applicab

Additional terms, permissive or non-permissive, may be stated in the form of a separately written license, or stated as exceptions; the above requirements apply either way. 8. Termination.

You may not propagate or modify a covered work except as expressly provided under this License. Any attempt otherwise to propagate or modify it is voided, and will automatically terminate your rights under this License (in

wever, if you cease all violation of this License, then your lice a particular copyright holder is reinstated (a) provisionally, unless and until<br>the copyright holder explicitly and finally terminates your license, and (b)<br>permanently, if the copyright holder fails to notify you of the v

your license from a particular copyright holder is reinstated permanently if the copyright holder notifies you of the violation by some rea-sonable means, this is the first time you have received notice of violation of this License (for any work) from that copyright holder, and you cure the violation prior to 30 days after your receipt of the notice.

tion of your rights under this section does not terminate the licenses of parties who have received copies or rights from you under this License. If your rights have been terminated and not permanently reinstated, you do not qualify to receive new licenses for the same material under section 10. 9. Acceptance Not Required for Having Copies.

You are not required to accept this License in order to receive or run a copy of the Program. Ancillary propagation of a covered work occurring solely as<br>a consequence of using peer-to-peer transmission to receive a copy likewise<br>does not require acceptance. However, nothing other than this License you permission to propagate or modify any covered work. These actions in<br>fringe copyright if you do not accept this License. Therefore, by modifying<br>or propagating a covered work, you indicate your acceptance of this Licen

Each time you convey a covered work, the recipient automatically receives a<br>license from the original licensors, to run, modify and propagate that work<br>subject to this License. You are not responsible for enforcing complia

An "entity transaction" is a transaction transferring control of an organization, or met substantially all assets of one, or subdividing an organization, er meeting ging organizations. If propagation of a covered work res

You may not impose any further restrictions on the exercise of the rights<br>granted or affirmed under this License. For example, you may not impose a<br>license fee, royalty, or other charge for excercise of rights granted unde

A "contributor" is a copyright holder who authorizes use under this License of the Program or a work on which the Program is based. The work thus licensed is called the contributor's "contributor version".

A contributor's "essential patent claims" are all patent claims owned or controlled by the contributor, whether arleady acquired or hereafter acquired<br>that would be infringed by some manner, permitted by this License, of ma<br>king, using, or selling its contributor version, but do not include claims

Each contributor grants you a non-exclusive, worldwide, royalty-free patent<br>license under the contributor's essential patent claims, to make, use, sell, of<br>fer for sale, import and otherwise run, modify and propagate the c

In the following three paragraphs, a "patent license" is any express agrees that one ment or commitment, however denominated, not to enforce a patent (such as an express permission to practice a patent or covenant not to s

If you convey a covered work, knowingly relying on a patent license, and the<br>Corresponding Source of the work is not available for anyone to copy, freed<br>of charge and under the terms of this License, through a publicly av

If, pursuant to or in connection with a single transaction or arrangement, your<br>convey, or propagate by procuring conveyance of, a covered work, and grant<br>an antent license to some of the parties receiving the covered work

A patent license is "discriminatory" if it does not include within the soope of is coverage, prohibits the exercise of, or is conditioned on the non-exercise of or or more of the rights that are specifically granted under tered into that arrangement, or that patent license was granted, prior to 28 March 2007.

Nothing in this License shall be construed as excluding or limiting any implied license or other defenses to infringement that may otherwise be avail-able to you under applicable patent law. 12. No Surrender of Others' Freedom.

If conditions are imposed on you (whether by count order, agreement or other wise) that contradict the conditions of this License, they do not excuse you wise) than to conditions of this License. If you cannot convey a cov for further conveying from those to whom you convey the Program, the only way you could satisfy both those terms and this License would be to refrain<br>entirely from conveying the Program. 13. Use with the GNU Affero General

nding any other provision of this License, you have perm link or combine any covered work with a work licensed under version 3 of<br>the GNU Affero General Public License into a single combined work, and to<br>convey the resulting work. The terms of this License will continue to apply the part which is the covered work, but the special requirements of the GNU<br>Affero General Public License, section 13, concerning interaction through a<br>network will apply to the combination as such. 14. Revised Versions of

The Free Software Foundation may publish revised and/or new versions of the GNU General Public License from time to time. Such new versions will be similar in spirit to the present version, but may differ in detail to address new problems or concerns.

Each version is given a distinguishing version number. If the Program speci-fies that a certain numbered version of the GNU General Public License "or any later version" applies to it, you have the option of following the terms and conditions either of that numbered version or of any later version published by the Free Software Foundation. If the Program does not specify a version number of the GNU General Public License, you may choose any version ever published by the Free Software Foundation.

If the Program specifies that a proxy can decide which future versions of the GNU General Public License can be used, that proxy's public statement of

ptance of a version permanently authorizes you to choose that version for the Program.

Later license versions may give you additional or different permissions. However, no additional obligations are imposed on any author or copyright holder as a result of your choosing to follow a later version. 15. Disclaimer of Warranty.

THERE IS NO WARRANTY FOR THE PROGRAM, TO THE EXTENT<br>FERMITTED BY APPLICABLE LAW. EXCEPT WHEN OTHERWISE<br>STATED IN WRITING THE COPYRIGHT HOLDERS AND/OR OTHER<br>PARY KIND, EITHER EXPRESSED OR IMPLIED, INCLUDING, BUT<br>OF ANY KIND OF ANT KIND, ETHER EXPRESSED OR IMPERED, INCEDENCI, BO-<br>NOT LIMITED TO. THE IMPLIED WARRANTIES OF MERCHANTA BILITY AND FITNESS FOR A PARTICULAR PURPOSE. THE ENTI-BILITT AND THRESS FOR A TARTICULAR TURFORE. THE ENTIRE RISK AS TO THE OUALITY AND PERFORMANCE OF THE PRO-GRAM IS WITH YOU. SHOULD THE PROGRAM PROVE DEFECTIVE, YOU ASSUME THE COST OF ALL NECESSARY SERVICING, REPAIR<br>OR CORRECTION 16 Limitation of Liability OR CORRECTION. 16. Limit

IN NO EVENT UNLESS REQUIRED BY APPLICABLE LAW OR AGREED TO IN WRITING WILL ANY COPYRIGHT HOLDER, OR ANY OTHER PARTY WHO MODIFIES AND/OR CONVEYS THE PRO-

GRAM AS PERMITTED ABOVE, BE LIABLE TO YOU FOR DA-<br>MAGES, INCLUDING ANY GENERAL, SPECIAL, INCIDENTAL OR<br>CONSEQUENTIAL DAMAGES ARISING OUT OF THE USE OR INA-<br>BILITY TO USE THE PROGRAM (INCLUDING BUT NOT LIMITED TO LOSS OF DATA OR DATA BEING RENDERED INACCURATE OR LOSSES SUSTAINED BY YOU OR THIRD PARTIES OR A FAILURE OF THE PROGRAM TO OPERATE WITH ANY OTHER PROGRAMS), EVEN IF SUCH HOLDER OR OTHER PARTY HAS BEEN ADVISED OF THE POSSIBILITY OF SUCH DAMAGES. 17. Interpretation of Section 15 and 16.

If the disclaimer of warrany and limitation of liability provided above can<br>not be given local legal effect according to their terms, reviewing courts shall<br>apply local law that most closely approximates an absolute waiver

END OF TERMS AND CONDITIONS How to Apply These Terms to Your New Programs

If you develop a new program, and you want it to be of the greatest possible use to the public, the best way to achieve this is to make it free software which everyone can redistribute and change under these terms.

To do so, attach the following notices to the program. It is safest to attach them to the start of each source file to most effectively state the exclusion of warranty; and each file should have at least the "copyright" line and a pointer to where the full notice is found.

 $\leq$  cone line to give the program's name and a brief idea of what it does.> Co-<br>pyright (C)  $\leq$   $\leq$   $\leq$   $\leq$   $\leq$   $\leq$   $\leq$   $\leq$   $\leq$   $\leq$   $\leq$   $\leq$   $\leq$   $\leq$   $\leq$   $\leq$   $\leq$   $\leq$   $\leq$   $\leq$   $\leq$ 

This program is free software: you can redistribute it and/or modify it under<br>the terms of the GNU General Public License as published by the Free Soft-<br>ware Foundation, either version 3 of the License, or (at your option) version.

This program is distributed in the hope that it will be useful, but WITHOUT ANY WARRANTY; without even the implied warranty of MERCHANTA-BILITY or FITNESS FOR A PARTICULAR PURPOSE. See the GNU General Public License for more d

You should have received a copy of the GNU General Public License along<br>with this program. If not, see <http://www.gnu.org/licenses/>.

Also add information on how to contact you by electronic and paper mail.

If the program does terminal interaction, make it output a short notice like this when it starts in an interactive mode:

<program> Copyright (C) <year> <name of author> This program comes with ABSOLUTELY NO WARRANTY; for details type 'show w'. This is free software, and you are welcome to redistribute it under certain conditions; type 'sh

oothetical commands 'show w' and 'show c' should show the a priate parts of the General Public License. Of course, your program's com-mands might be different; for a GUI interface, you would use an "about box".

You should also get your employer (if you work as a programmer) or school<br>if any, to sign a "copyright disclaimer" for the program, if necessary. For<br>more information on this, and how to apply and follow the GNU GPL, see<br>

The GNU General Public License does not permit incorporating your pro-<br>gram into proprietary programs. If your program is a subroutine library<br>gram into proprietary programs. If your program is a subroutine library,<br>not ma

If a section in the Document is Entitled Äcknowledgements", "Dedications", or "History", the requirement (section 4) to Preserve its Title (section 1) will typically require changing the actual title. 9. TERMINATION You may not copy, modify, sublicense, or distribute the Document except as expressly provided under this License. Any attempt otherwise to copy, modi-fy, sublicense, or distribute it is void, and will automatically terminate your rights under this License. However, if you cease all violation of this License, then your license from a particular copyright holder is reinstated (a) provisionally, unless and until<br>the copyright holder explicitly and finally terminates your license, and (b)<br>permanently, if the copyright holder fails to notify you of the v

Moreover, your license from a particular copyright holder to<br>inter is reinstated per manently if the copyright holder notifies you of the violation by some reasonable means, this is the first time you have received notice

The Free Software Foundation may publish new, revised versions of the GNU Free Documentation License from time to time. Such new versions will be similar in spirit to the present version, but may differ in detail to address new problems or concerns. See http://www.gnu.org/copyleft/. Each version of the License is given a distinguishing version nu Document specifies that a particular numbered version of this License ör any later versionäpplies to it, you have the option of following the terms and conditions either of that specified version or of any later version that has been published (not as a draft) by the Free Software Foundation. If the Document does not specify a version number of this License, you may choose any version<br>sion ever published (not as a draft) by the Free Software Foundation. If the<br>Document specifies that a proxy can decide which future versions of

"Massive Multiauthor Collaboration Site"(or "MMC Site") means any World Wide Web server that publishes copyrightable works and also provides prominent facilities for anybody to edit those works. A public wiki that anybody<br>can edit is an example of such a server. A "Massive Multiauthor Collaborati-<br>on"(or "MMC") contained in the site means any set of copyrightable "CC-BY-SA"means the Creative Commons Attribution-Share Alike 3.0 license published by Creative Commons Corporation, a not-for-profit corporation with a principal place of business in San Francisco, California, as well as<br>future copyleft versions of that license published by that same orga

An MMC is ëligible for relicensing?If it is licensed under this License, and it works that were first published under this License somewhere other than his MMC, and subsequently incorporated in whole or in part into the M

The operator of an MMC Site may republish an MMC contained in the site<br>under CC-BY-SA on the same site at any time before August 1, 2009, pro-<br>vided the MMC is eligible for relicensing. ADDENDUM: How to use this<br>License fo

To use this License in a document you have written, include a copy of the License in the document and put the following copyright and license notices just after the title page:

Copyright (C) YEAR YOUR NAME: Permission is granted to copy, distributed polarization Lice and/or modify this document under the terms of the GNU Free Documentation License, Version 1.3 or any later version published by th

If you have Invariant Sections, Front-Cover Texts and Back-Cover Texts, re-

with the Invariant Sections being LIST THEIR TITLES, with the Front-Cover Texts being LIST, and with the Back-Cover Texts being LIST. If you have Invariant Sections without Cover Texts, or some other combinathe three three, merge those two alternatives to suit the situation of the three, merge those two alternatives to suit the situation.

If your document contains nontrivial examples of program code, we recommend releasing these examples in parallel under your choice of free software license, such as the GNU General Public License, to permit their use in fr

eans to publish or republish a Document, in whole or in part,

Termination of your rights under this section does not termination of your rights from you un of parties who have received copies or rights from you under this License. If your rights have been terminated and not permanently reinstated, receipt of a copy of some or all of the same material does not give you any rights to use

it. 10. FUTURE REVISIONS OF THIS LICENSE

on permanently aut<br>RELICENSING

as part of another Do

prior to November 1, 2008.

## <span id="page-43-0"></span>2.2 GNU Free Documentation License

#### Version 1.3, 3 November 2008

Copyright © 2000, 2001, 2002, 2007, 2008 Free Software Foundation, Inc. //fsf.org/

Everyone is permitted to copy and distribute verbatim copies of this license document, but changing it is not allowed. 0. PREAMBLE

The purpose of this License is to make a manual, textbook, or other functional and useful document "free<br>in the sense of freedom: the sense of the sense of mediation is ones<br>to effective freedom to copy and redistribute it ves for the author and publisher a way to get credit for their work, while being considered responsible for modifications made by others.

This License is a kind of "copyleft", which means that derivative works of<br>the document must themselves be free in the same sense. It complements the<br>GNU General Public License, which is a copyleft license designed for fre

We have designed this License in order to use it for manuals for free software, because free software needs free documentation: a free program should come with manuals providing the same freedoms that the software dess. Bu instruction or reference. 1. APPLICABILITY AND DEFINITIONS

This License applies to any manual or other work, in any medium, that contains a notice placed by the copyright holder saying it can be distributed under the terms of this License. Such a notice grants a world-wide, royalt member of the public is a licensee, and is addressed as "you". You accept the license if you copy, modify or distribute the work in a way requiring permission under copyright law.

A "Modified Versionöf the Document means any work containing the Docu-ment or a portion of it, either copied verbatim, or with modifications and/or translated into another language.

A SSecondary Sectionïs a named appendix or a front-matter section of the Document that deals exclusively with the relationship of the publishers or authors of the Document to the Document's overall subject (or to related matters) and contains nothing that could fall directly within that overall subject. (Thus, if the Document is in part a textbook of mathematics, a Secondary Section may not explain any mathematics.) The relationship could be a matter<br>of historical connection with the subject or with related matters, or of legal,<br>commercial, philosophical, ethical or political position regarding t

The Învariant Sectionsäre certain Secondary Sections whose titles are desi-enated. as being those of Invariant Sections, in the notice that says that the grated, as being those of Invariant Sections, in the notice that says that the Document is released under this License. If a section does not fit the above<br>definition of Secondary then it is not allowed to be designated as

The "Cover Textsäre certain short passages of text that are listed, as Front-Cover Texts or Back-Cover Texts, in the notice that says that the Document is released under this License. A Front-Cover Text may be at most 5 words, and a Back-Cover Text may be at most 25 words.

A "Transparent"copy of the Document means a machine-readable copy, re-<br>presented in a format whose specification is available to the general public,<br>that is suitable for revising the document straightforwardly with generic editors or (for images composed of pixels) generic paint programs or (for drawings) some widely available drawing editor, and that is suitable for input to text formatters or for automatic translation to a variety of formats suitable<br>for input to text formatters. A copy made in an otherwise Transparent file<br>format whose markup, or absence of markup, has been arranged to th

Examples of suitable formats for Transparent copies include plain ASCII with<br>motivary matter of the control model of the SMU and SMU and SMU and SMU<br>sing a publicly available DTD, and standard-conforming simple HTML,<br>PostS

The "Title Page" means, for a primed book, the title page itself, plus such fol-<br>lowing pages as are needed to hold, legibly, the material this License requires<br>to appear in the title page. For works in formats which do no

The "publisher"means any person or entity that distributes copies of the Do-cument to the public.

A section Ëntitled XYZ"means a named subunit of the Document whose title either is precisely XYZ or contains XYZ in parentheses following text that

translates XYZ in another language. (Here XYZ stands for a specific eccitoman<br>name mentioned below, such as Acknowledgements", "Dedications", Endor-<br>sements", or "History".) To "Preserve the Titleöf' such a section when yo

The Document may include Warranty Disclaimers next to the notice which states that this License applies to the Document. These Warranty Disclai-mers are considered to be included by reference in this License, but only as regards disclaiming warranties: any other implication that these Warran-ty Disclaimers may have is void and has no effect on the meaning of this License. 2. VERBATIM COPYING

You may copy and distribute the Document in any medium, either commercially, provided that this License, the copyright notices citally or noncommercially, provided that this License, the copyright notices and the license e

You may also lend copies, under the same conditions stated above, and you may publicly display copies. 3. COPYING IN QUANTITY

If you publish printed copies (or copies in media that commonly have printed covers) of the Document, numbering more than 100, and the Document's license noice requires Cover Texts, you must enclose the copies in covers t and visible. You may add other material on the covers in addition. Copying<br>with changes limited to the covers, as long as they preserve the title of the<br>Document and satisfy these conditions, can be treated as verbatim cop in other respects.

If the required texts for either cover are too voluminous to fit legibly, you should put the first ones listed (as many as fit reasonably) on the actual cover, and continue the rest onto adjacent pages.

If you publish or distribute Opaque copies of the Document numbering<br>and the orientation of matrimic manner manner manner and 100, you must either include a machine-readable Transparent<br>a computer-network location from wh

It is requested, but not required, that you contact the authors of the Document<br>well before redistributing any large number of copies, to give them a chance<br>to provide you with an updated version of the Document. 4. MODIFI

You may copy and distribute a Modified Version of the Document under the conditions of sections 2 and 3 above, provided that you release the Modi<br>fied Version under precisely this License, with the Modified Version filling<br>the role of the Document, thus licensing distribution and modification o

A. Use in the Title Page (and on the covers, if any) a title distinct from that of the Document, and from those of previous versions (which should, if there were any, be listed in the History section of the Document). You may use the same title as a previous version if the original publisher of that version gives<br>given in the paper since that the content permission.  $*$  B. List on the Title Page, as authors, one or more persons or en-<br>together with at omit a network location for a work that was published at least four years before the Document itself, or if the original publisher of the version it refers to gives permission. \* K. For any section Entitled Äcknowledgementsör<br>"Dedications", Preserve the Title of the section, and preserve in the

all the substance and tone of each of the contributor acknowledgements and<br>dor dedications given therein.  $*$  L. Preserve all the Inwariant Sections of<br>the Document, unaltered in their text and in their titles. Section nu dorsements or the Warranty Disclaim

If the Modified Version includes new front-matter sections or appendices<br>that quality as Secondary Sections and contain no material copied from the<br>Document, you may at your option designate some or all of these eccitos<br>a

You may add a section Entitled Ëndorsements", provided it contains nothing but endorsements of your Modified Version by various parties—for example, statements of peer review or that the text has been approved by an organizat-ion as the authoritative definition of a standard.

You may add a passage of up to five words as a Front-Cover Text, and a passage of up to 25 words as a Back-Cover Text, to the end of the list of Cover<br>Texts in the Modified Version. Only one passage of Front-Cover Text and

The author(s) and publisher(s) of the Document do not by this License give permission to use their names for publicity for or to assert or imply endorse-ment of any Modified Version. 5. COMBINING DOCUMENTS

You may combine the Document with other documents released under this<br>License, under the terms defined in section 4 above for modified versions,<br>provided that you include in the combination all of the Invariant Sections o

The combined work need only contain one copy of this License, and multiple identical Invariant Sections may be replaced with a single copy. If there are multiple Invariant Sections with the same name but different contents, make the title of each such section unique by adding at the end of it, in parentheses, the name of the original author or publisher of that section if known, or else a unique number. Make the same adjustment to the section titl

In the combination, you must combine any sections Entitled "History"; likewise<br>various original documents, forming one section Entitled "History"; likewise<br>combine any sections Entitled Äcknowledgements", and any sections led "Dedications". You must delete all sections Entitled Ëndorsements". 6. COLLECTIONS OF DOCUMENTS

You may make a collection consisting of the Document and other documents<br>released under this License, and replace the individual copies of this License<br>in the various documents with a single copy that is included in the co

You may extract a single document from such a collection, and dist individually under this License, provided you insert a copy of this License<br>into the extracted document, and follow this License in all other respects<br>regarding verbatim copying of that document. 7. AGGREGATION WITH<br>INDEPE

A compilation of the Document or its derivatives with other separate and in-<br>dependent documents or works, in or on a volume of a storage or distribution<br>medium, is called an äggregateff the copyright resulting from the c

If the Cover Text requirement of section 3 is applicable to these copies of the Document, then if the Document is less than one half of the entire aggregate, the Document's Cover Texts may be placed on covers that bracket

and any Warranty Disclaimers, provided that you also include the original<br>English version of this License and the original versions of those notices and<br>disclaimers. In case of a disagreement between the translation and th

A "Combined Work" is a work produced by combining or linking an Application with the Library. The particular version of the Library with which the Combined Work was made is also called the "Linked Version".

place the "with . . . Texts."line with this:

The "Minimal Corresponding Source" for a Combined Work means the Corresponding Source for the Combined Work, excluding any source code for portions of the Combined Work that, considered in isolation, are based or responding Source for the Combined Work, excluding any source code for portions of the Combined Work that, considered in isolation, are based on portions of the Commonca work and, common<br>the Application, and not on the Linked Version.

## <span id="page-43-1"></span>2.3 GNU Lesser General Public License

#### GNU LESSER GENERAL PUBLIC LICENSE

Version 3, 29 June 2007

Copyright © 2007 Free Software Foundation, Inc. <http://fsf.org/>

Everyone is permitted to copy and distribute verbatim copies of this license document, but changing it is not allowed.

This version of the GNU Lesser General Public License incorporates the terms and conditions of version 3 of the GNU General Public License, sup-plemented by the additional permissions listed below. 0. Additional Definitions.

As used herein, "this License" refers to version 3 of the GNU Lesser General Public License, and the "GNU GPL" refers to version 3 of the GNU General Public License.

"The Library" refers to a covered work governed by this License, other than an Application or a Combined Work as defined below.

An "Application" is any work that makes use of an interface provided by the Library, but which is not otherwise based on the Library. Defining a subclass of a class defined by the Library is deemed a mode of using an inter

prevail.

covers that bracket the whole aggregate. 8. TRANSLATION

Translation is considered a kind of modification, so you may distribute translations of the Document under the terms of section 4. Replacing Invariant Sections with translations requires special permission from their copyr addition to the original versions of these Invariant Sections. You may inclu-de a translation of this License, and all the license notices in the Document,

The "Corresponding Application Code" for a Combined Work means the<br>object code and/or source code for the Application, including any data and<br>utility programs needed for reproducing the Combined Work from the Appli-<br>cation

You may convey a covered work under sections 3 and 4 of this License wi-thout being bound by section 3 of the GNU GPL. 2. Conveying Modified Versions.

If you modify a copy of the Library, and, in your modifications, a facility<br>refers to a function or data to be supplied by an Application that uses the<br>facility (other than as an argument passed when the facility is invoke

\* a) under this License, provided that you make a good faith effort to ensu-<br>re that, in the event an Application does not supply the function or data, the<br>facility still operates, and performs whatever part of its purpos of this License applicable to that copy

3. Object Code Incorporating Material from Library Header Files.

The object code form of an Application may incorporate material from a hea-der file that is part of the Library. You may convey such object code under

terms of your choice, provided that, if the incorporated material is not limited to numerical parameters, data structure layouts and accessors, or small macros, inline functions and templates (ten or fewer lines in length), you do both of the following:

\* a) Give prominent notice with each copy of the object code that the Library<br>is used in it and that the Library and its use are covered by this License. \* b)<br>Accompany the object code with a copy of the GNU GPL and this l

4. Co

You may convey a Combined Work under terms of your choice that, taken<br>together, effectively do not restrict modification of the portions of the Libra-<br>ry contained in the Combined Work and reverse engineering for debugging

\* a) Give prominent notice with each copy of the Combined Work that the Library is used in it and that the Library and its use are covered by this Li-<br>cense. \* b) Accompany the Combined Work with a copy of the GNU GPL<br>and right notices during execution, include the copyright notice for the Library<br>among these notices, as well as a reference directing the user to the copies<br>of the GNU GPL and this license document. \* d) Do one of the followi under terms that permit, the user to recombine or relink the Application with<br>a modified version of the Linked Version to produce a modified Combined<br>Work, in the manner specified by section 6 of the GNU GPL for conveying<br> compatible with the Linked Version. \* e) Provide Installation Information conducts but only if you would otherwise be required to provide such information under section 6 of the GNU GPL, and only to the extent that such in

5. Combined Libraries.

You may place library facilities that are a work based on the Library side by<br>side in a single library together with other library facilities that are not Ap-<br>plications and are not covered by this License, and convey such

 $*$  a) Accompany the combined library with a copy of the same work based on<br>the Library, uncombined with any other library facilities, conveyed under the<br>terms of this License.  $*$  b) Give prominent notice with the combin

6. Revised Versions of the GNU Lesser General Public License.

The Free Software Foundation may publish revised and/or new versions of<br>the GNU Lesser General Public License from time to time. Such new versi-<br>ons will be similar in spirit to the present version, but may differ in detai

Each version is given a distinguishing version number. If the Library as you received it specifies that a certain numbered version of the GNU Lesser General public License "or any later version" applies to it, you have the

If the Library as you received it specifies that a proxy can decide whether<br>future versions of the GNU Lesser General Public License shall apply, that<br>proxy's public statement of acceptance of any version is permanent auth